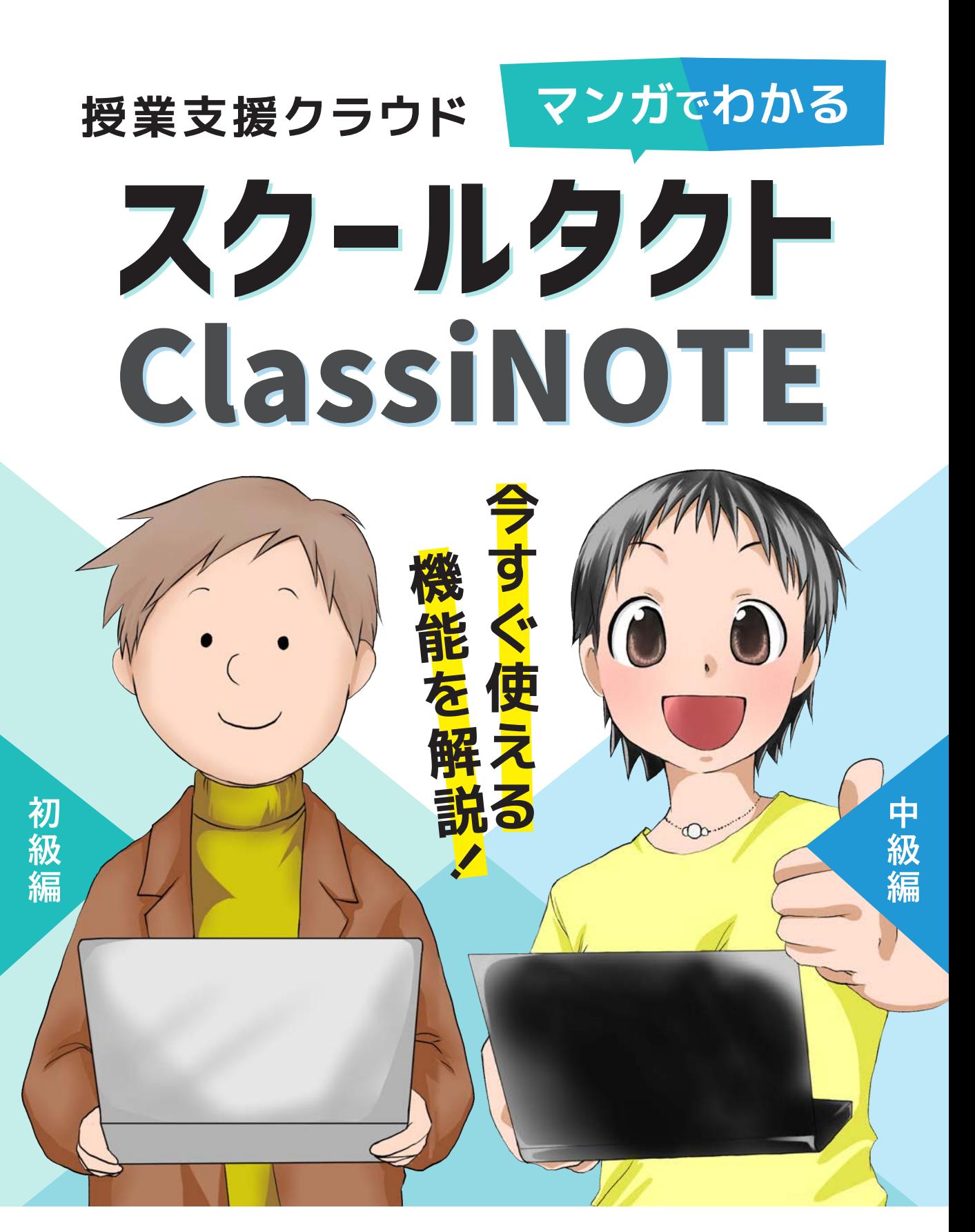

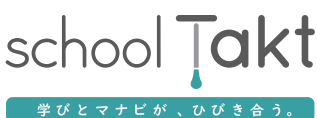

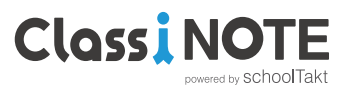

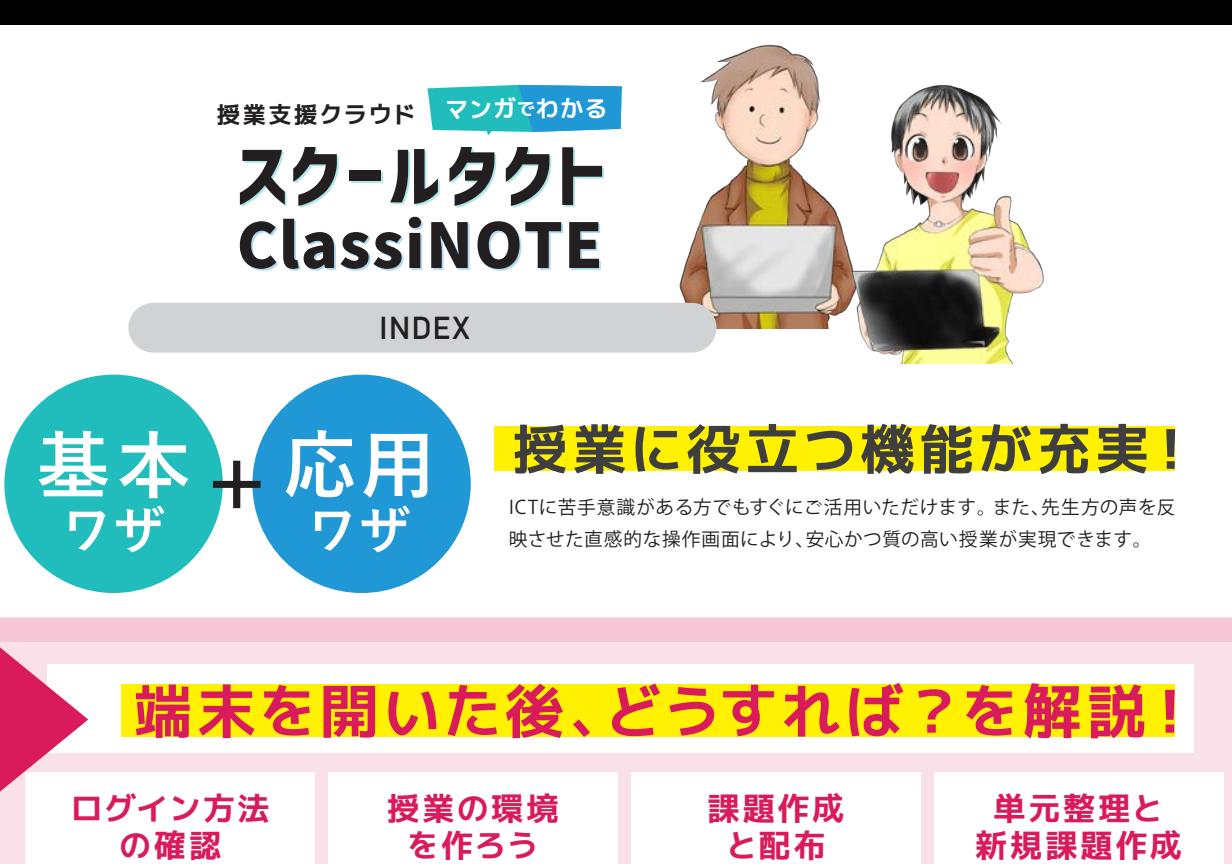

## **<sup>初</sup> 授業でICTを使うって?**

 $\Box$ 

**03**

6

初めてスクールタクトに触れる先生方へ、今までの授業の流れを変えずに、 ボタンひとつで操作できる機能を使った授業シーンをご紹介します。

**0 4**

**05**

**06**

 $\Box$ 

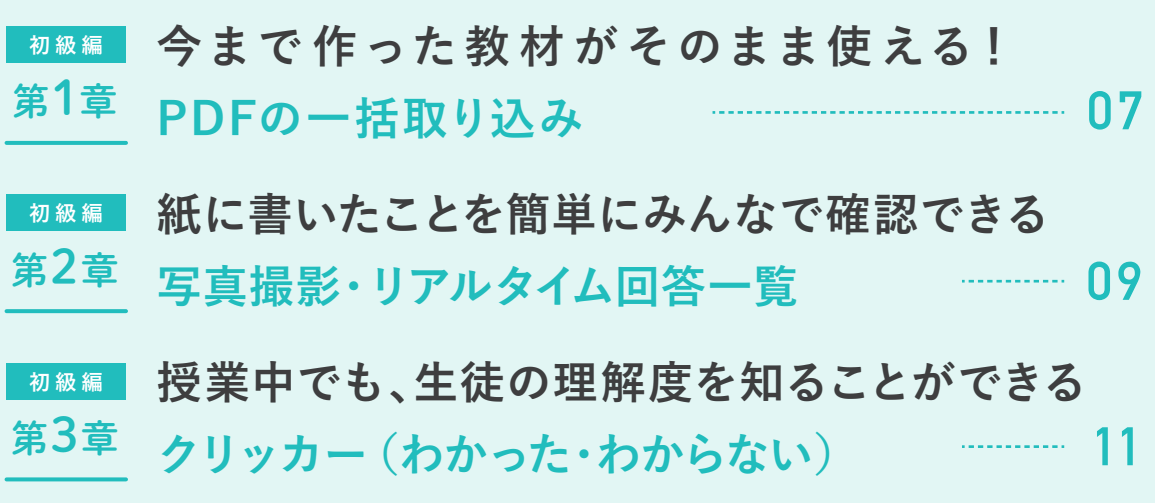

**級 編**

**準**

**授業が広がる!学びが深まる!** 

**中 級 編**

一斉授業・個別学習・反転授業・協働学習さまざまな授業での活用場面を ご紹介します。

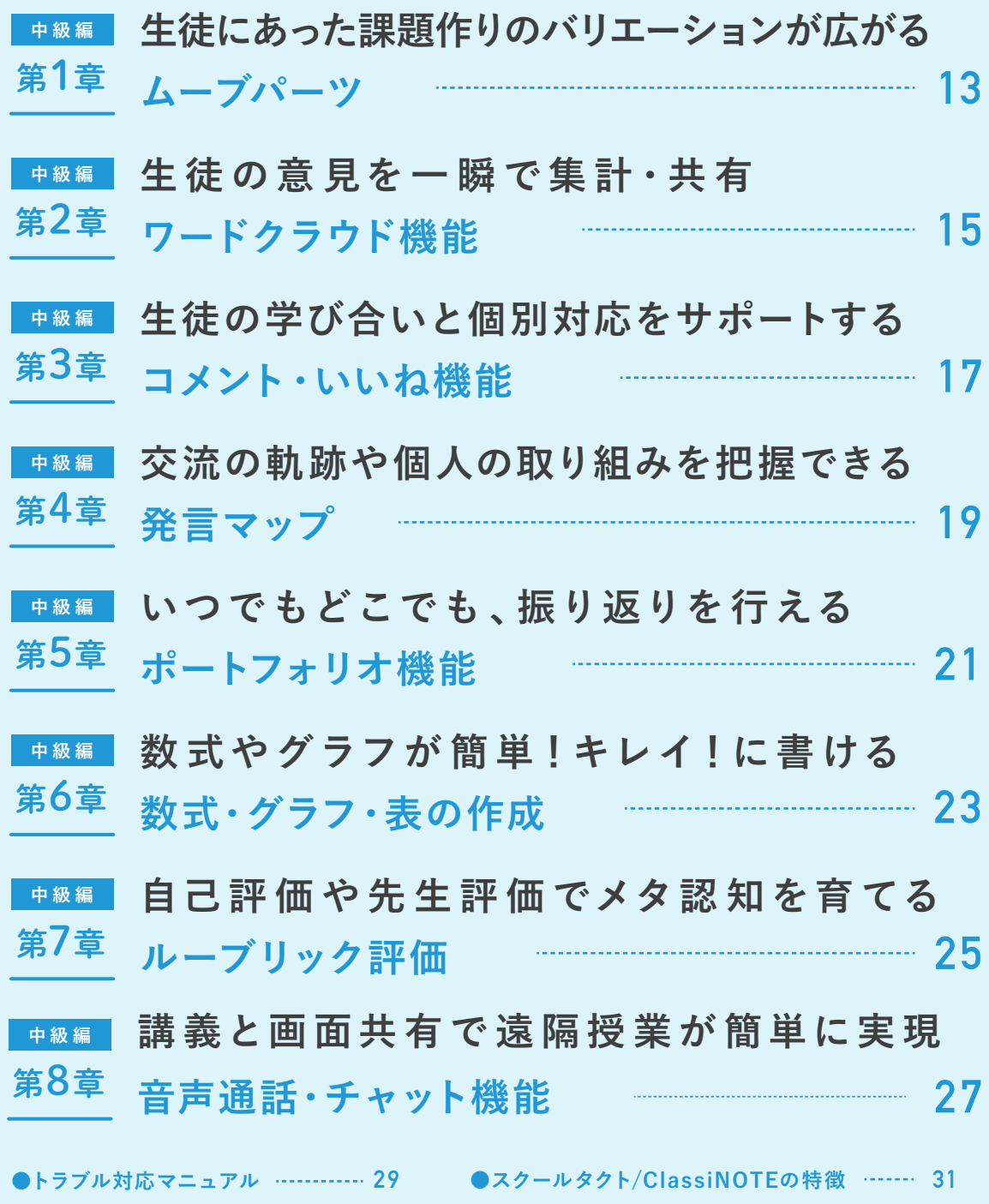

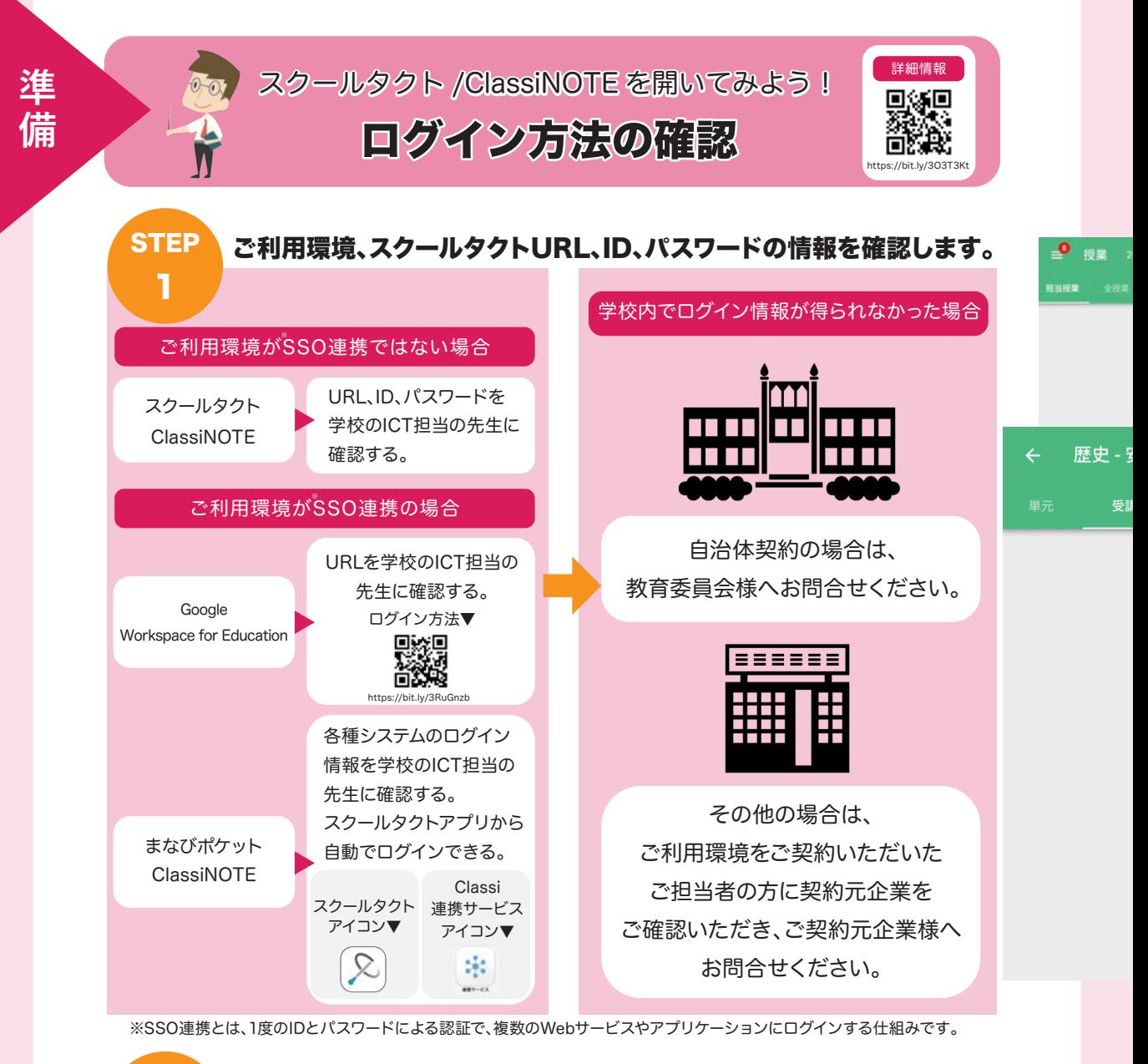

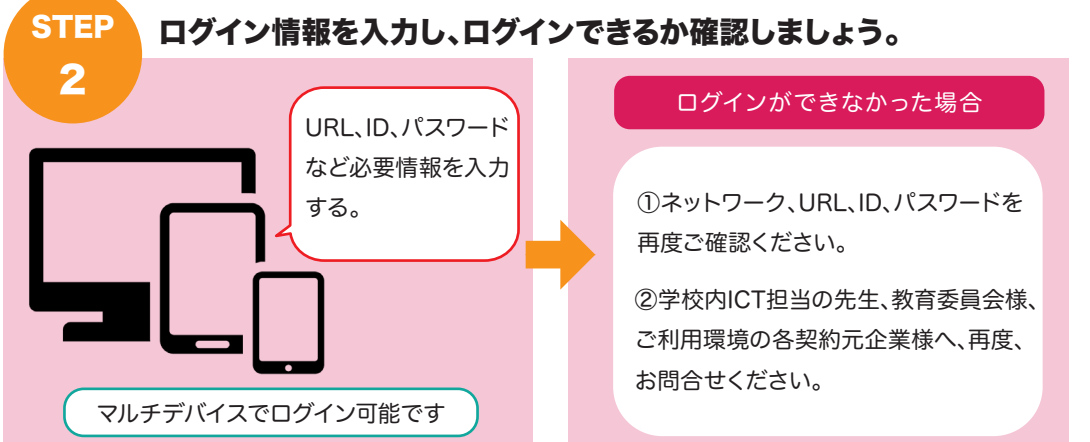

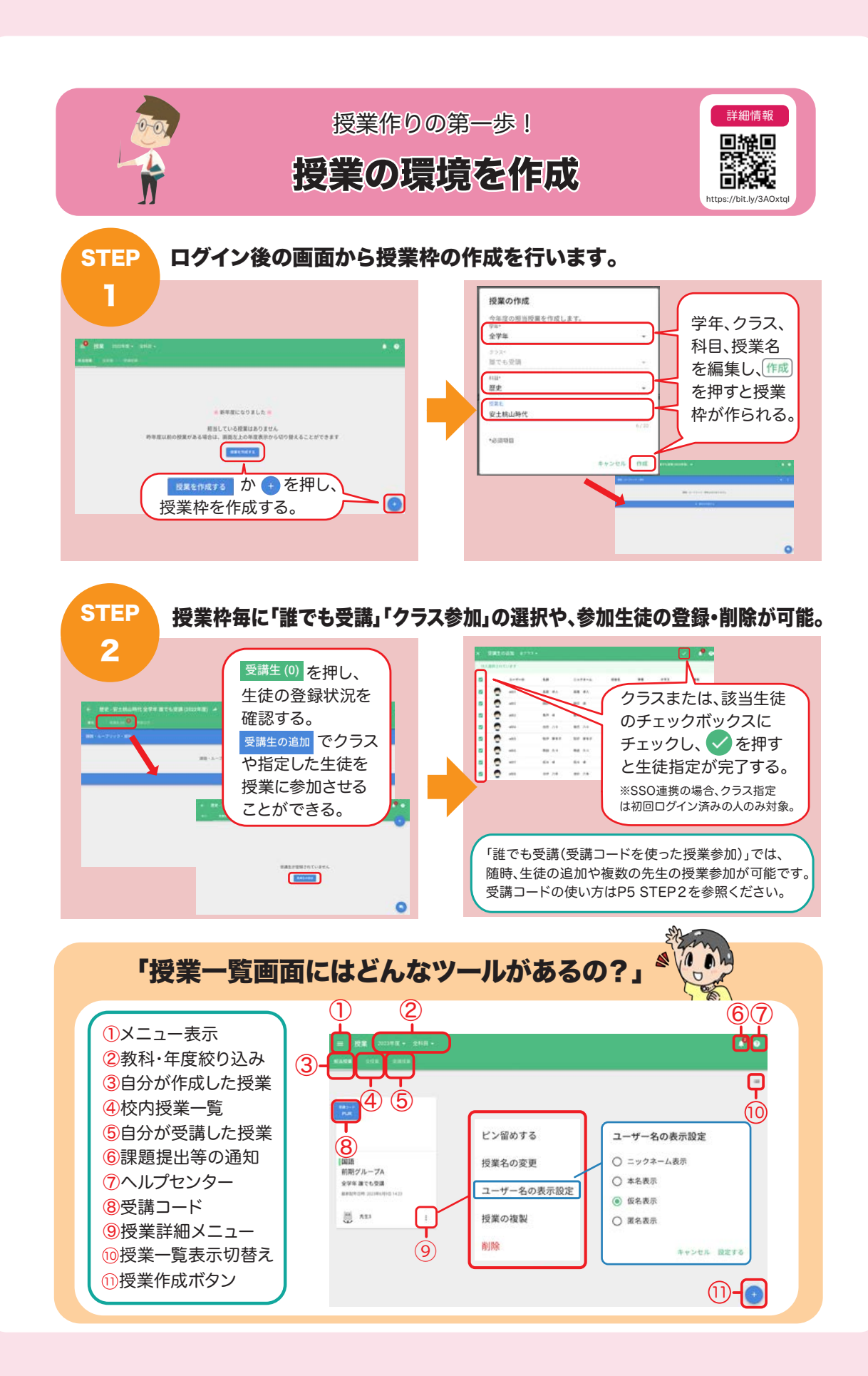

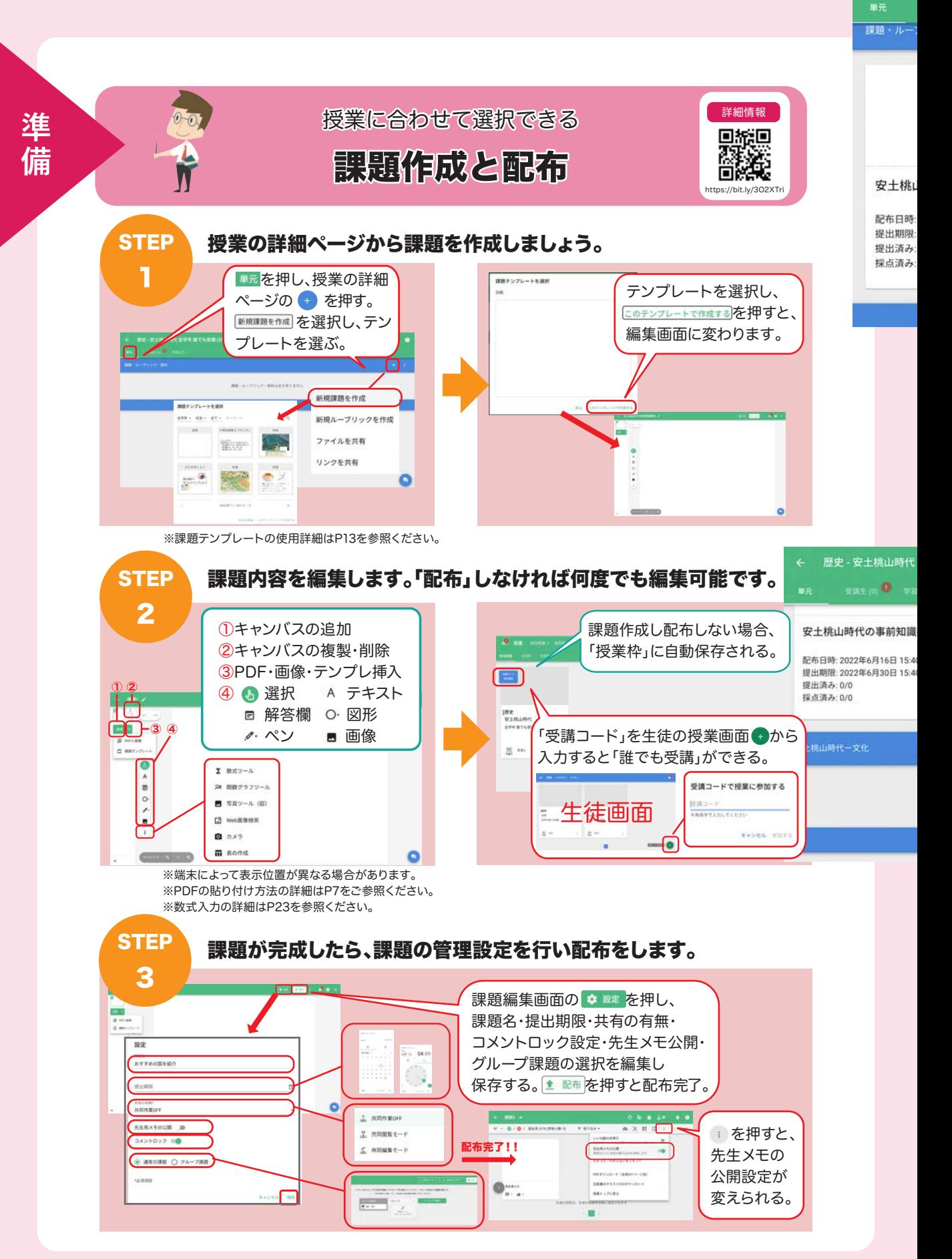

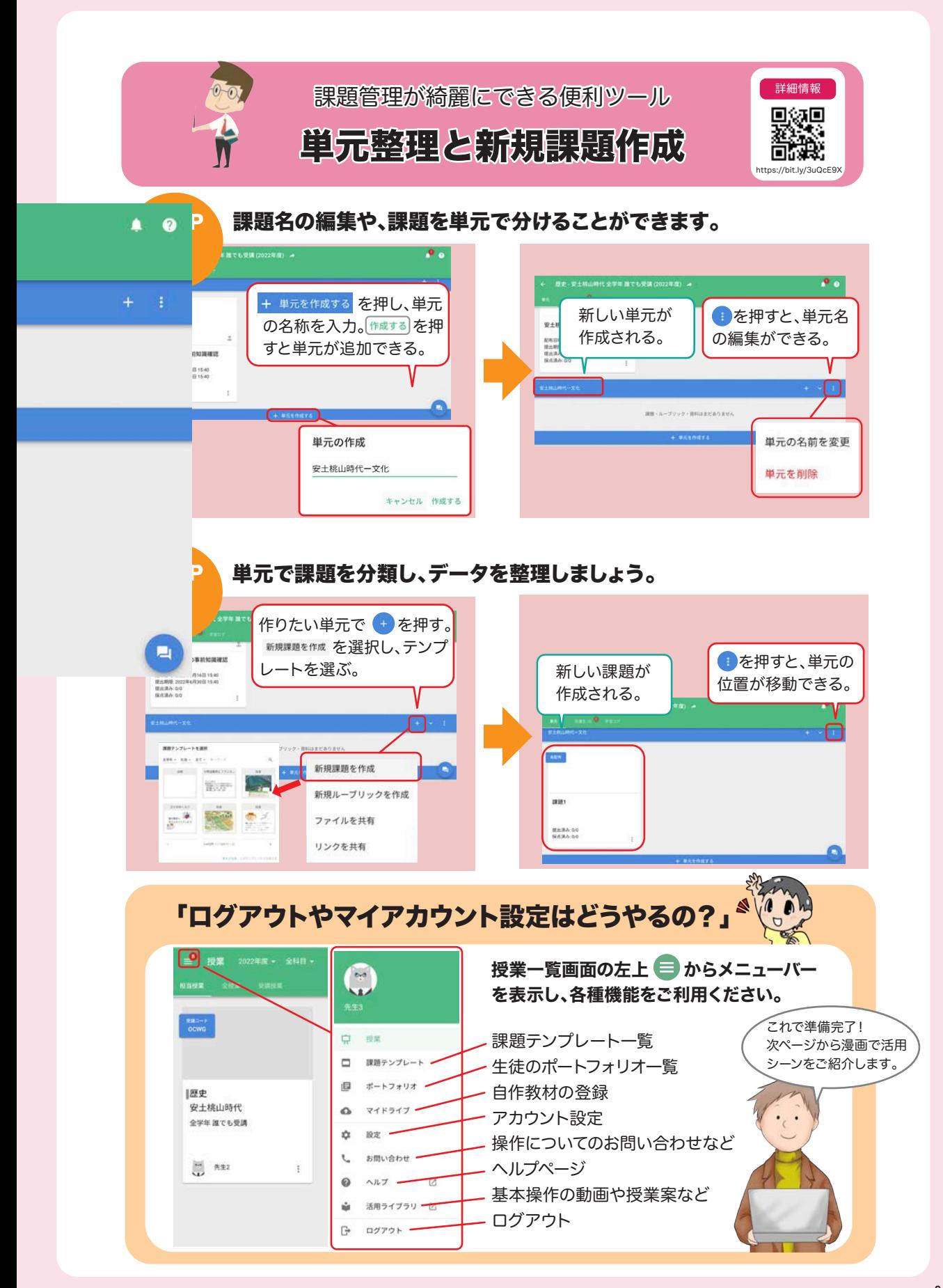

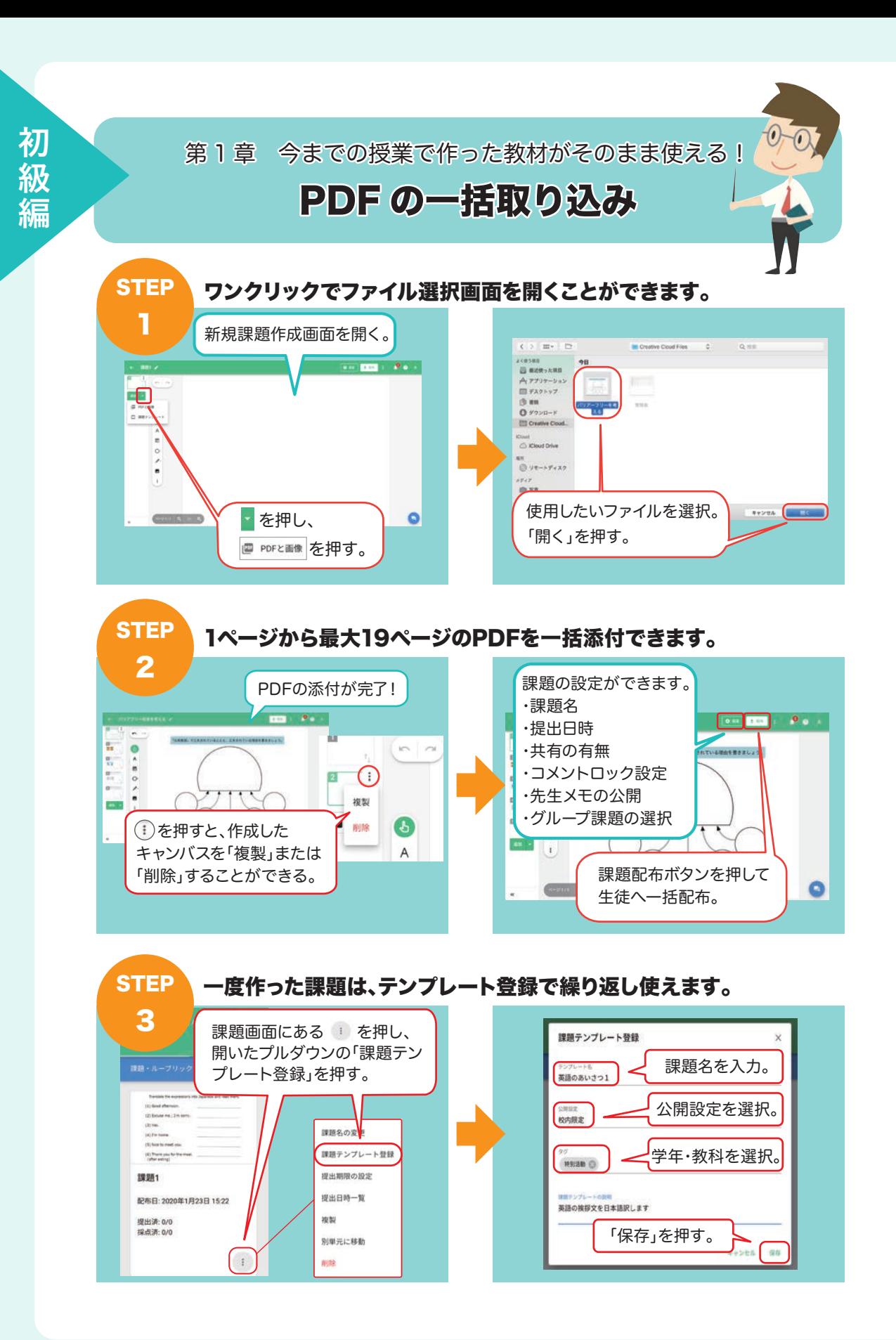

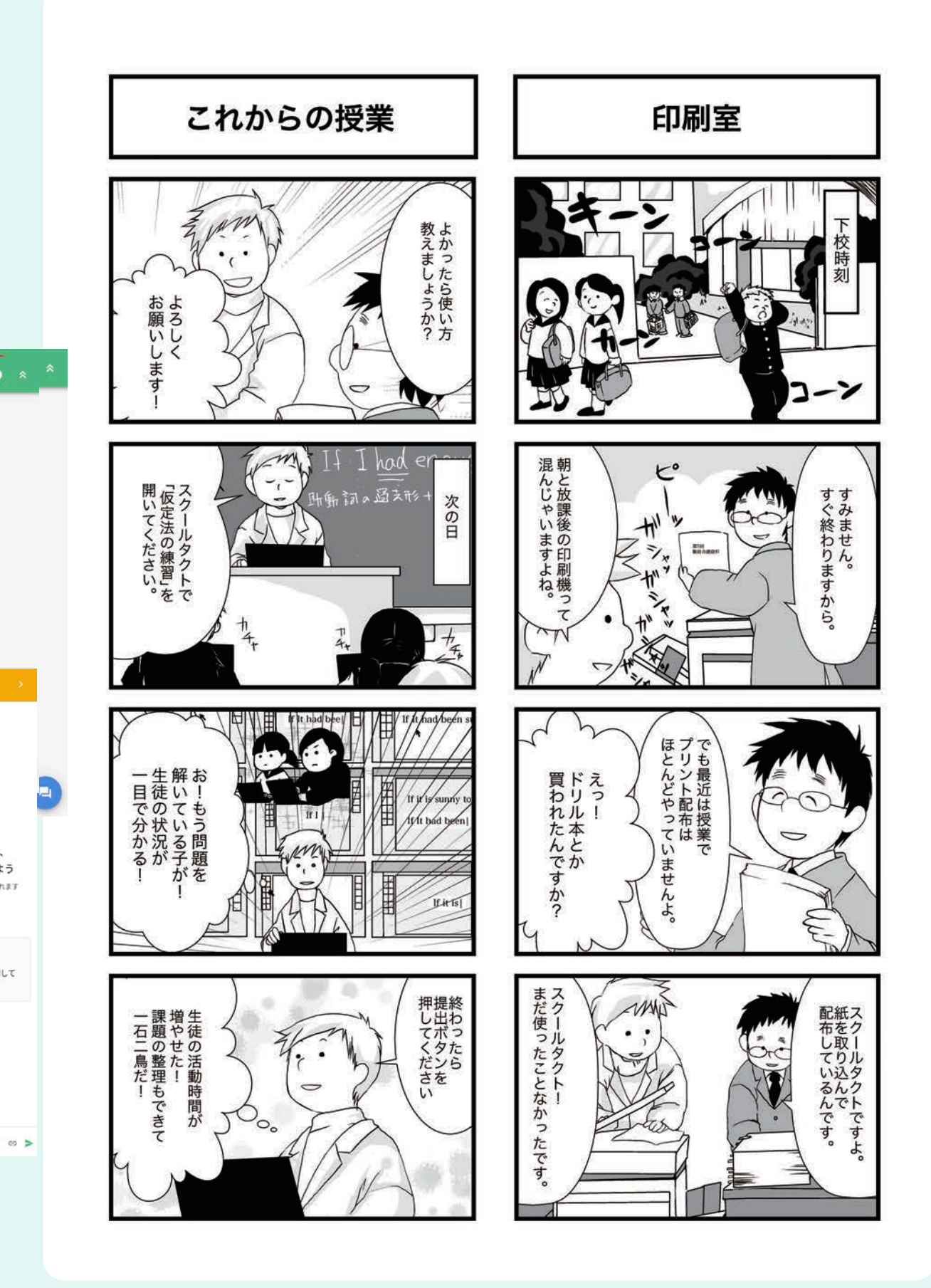

**0 8**

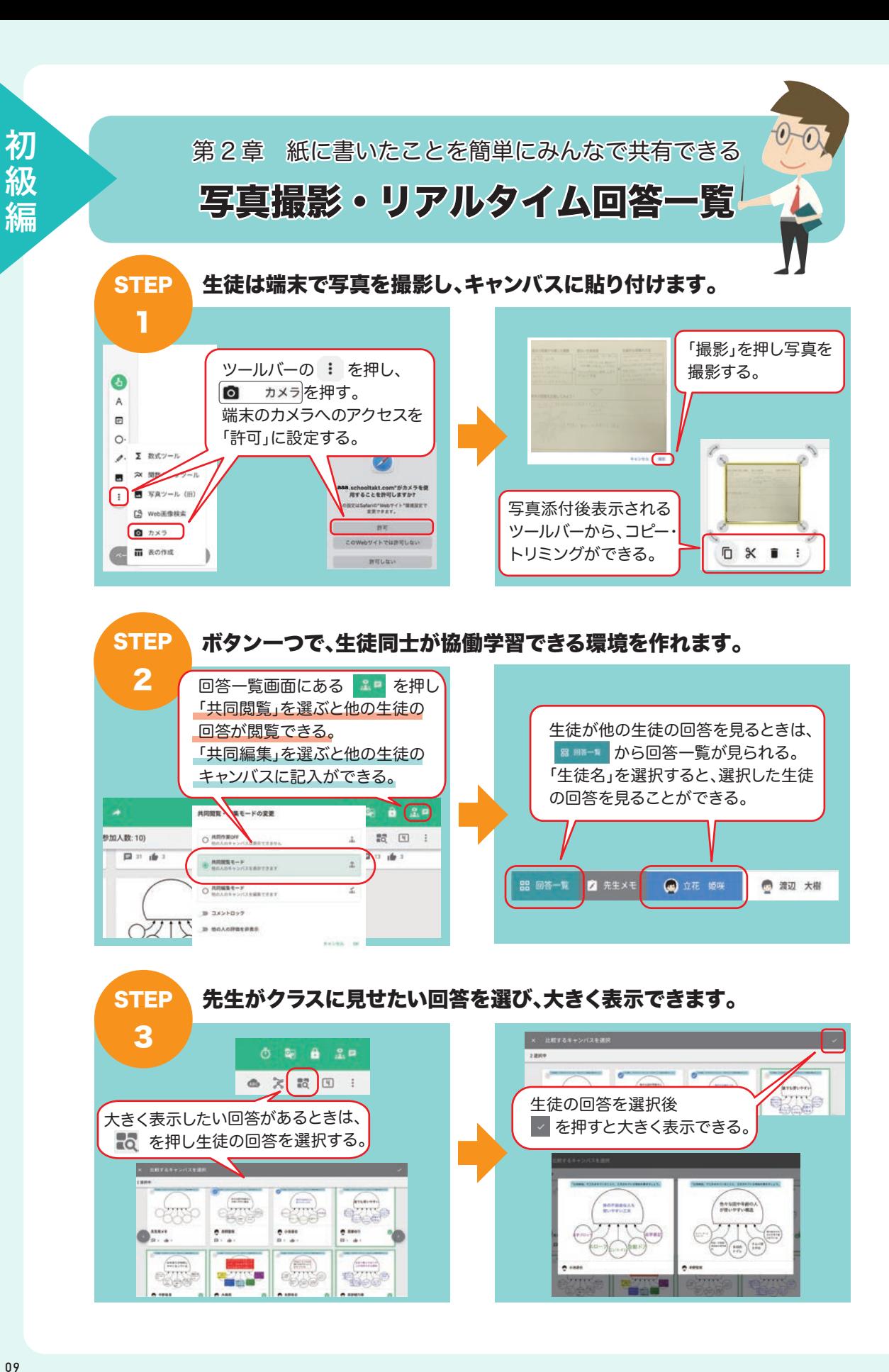

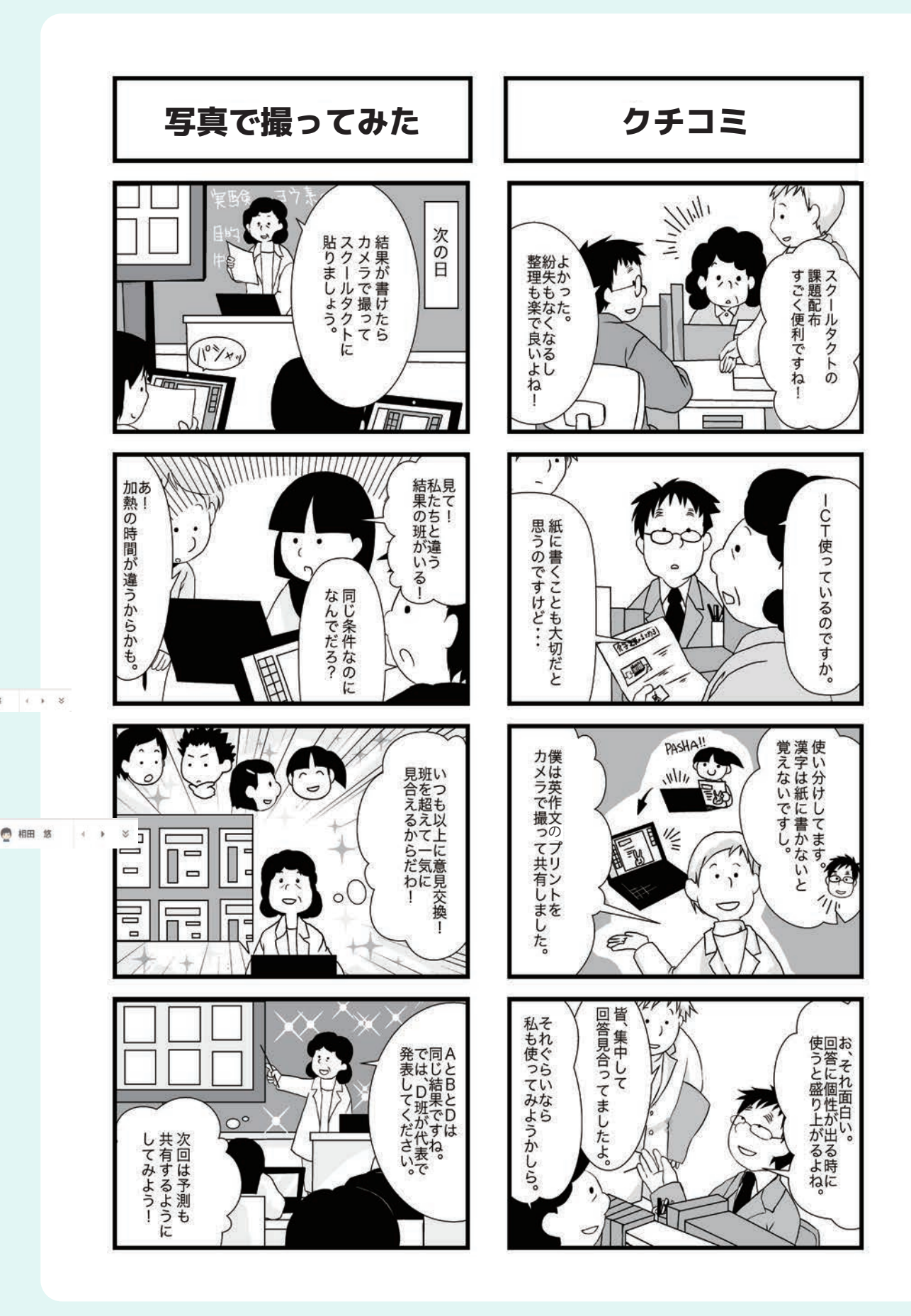

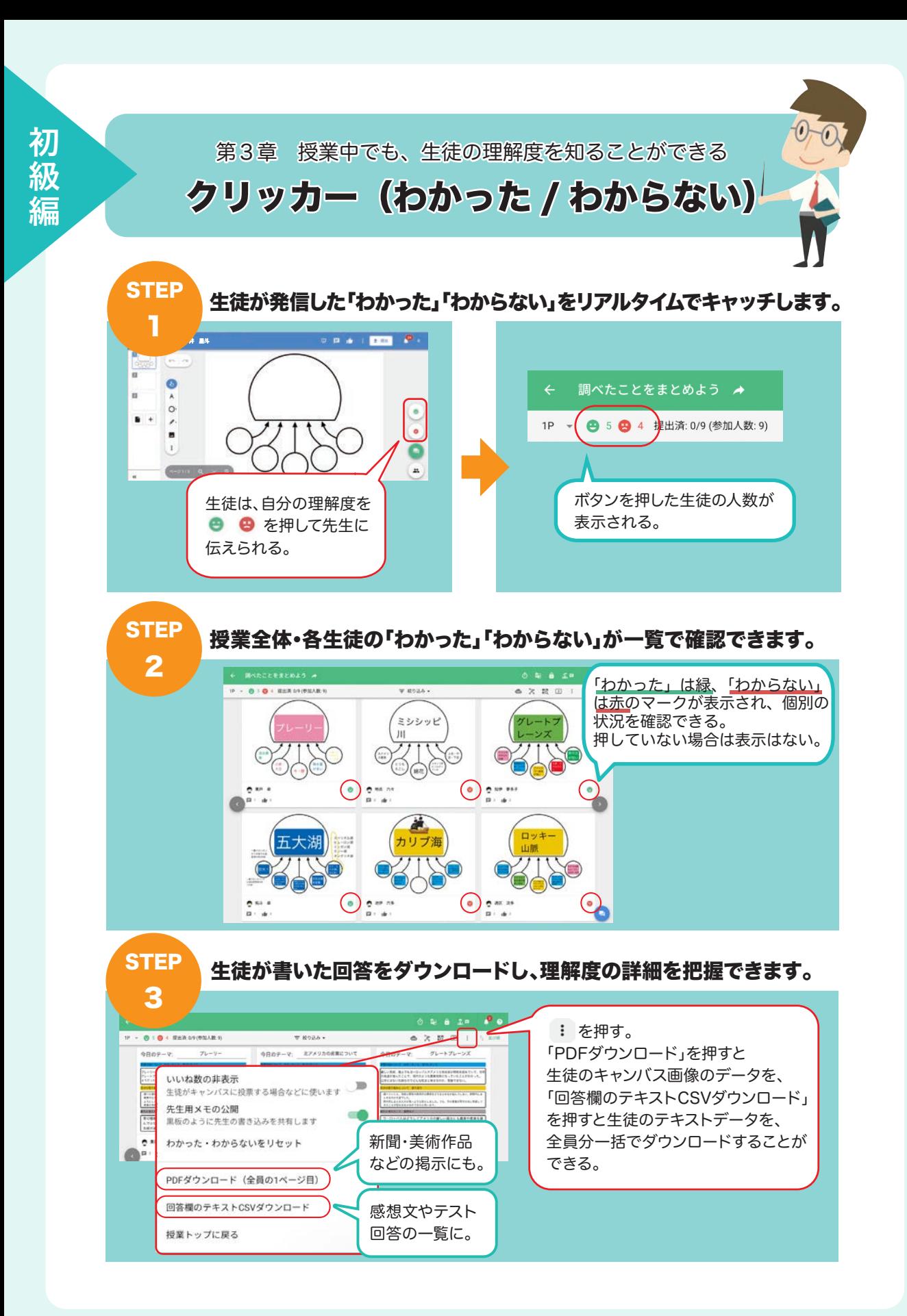

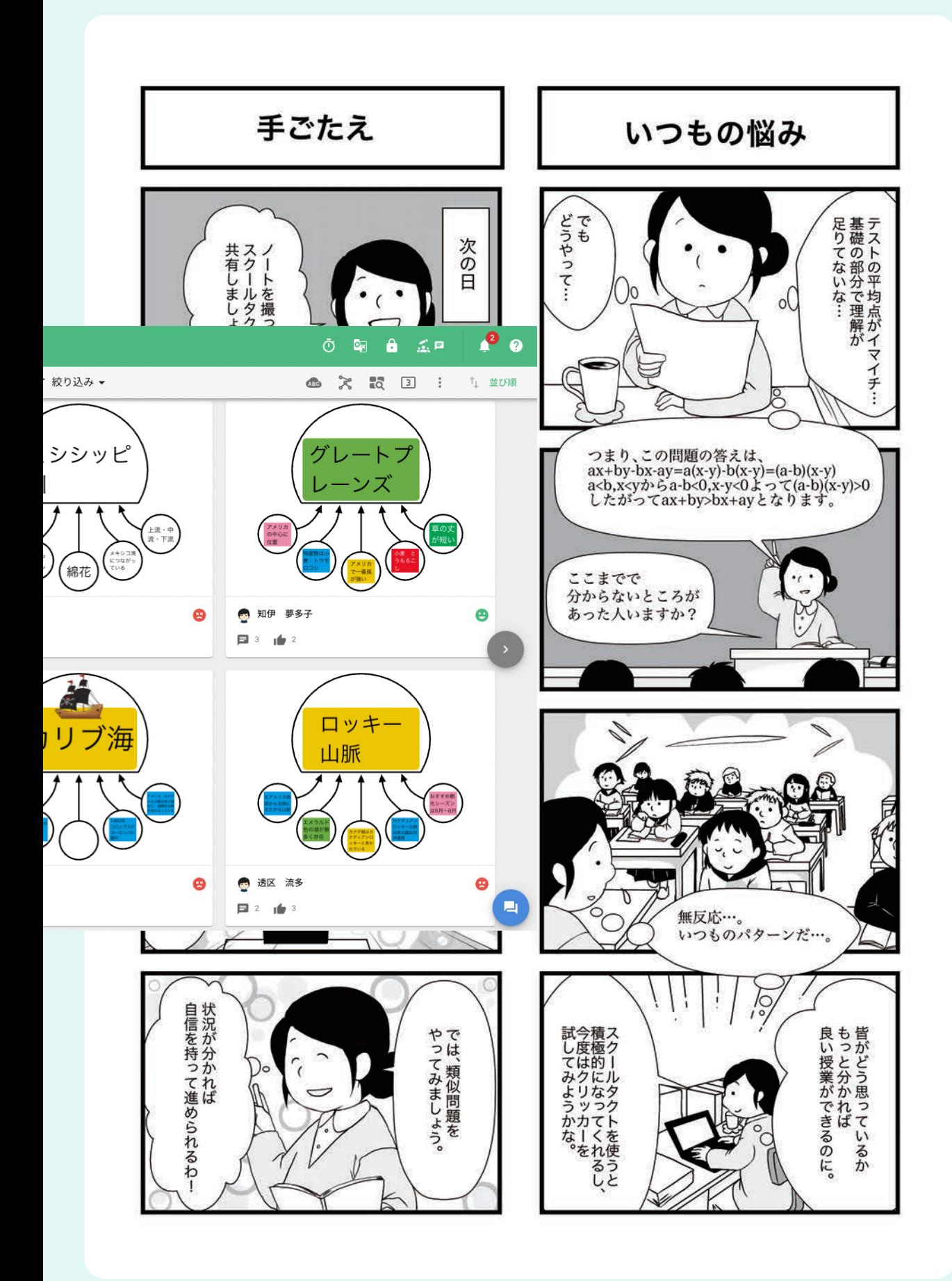

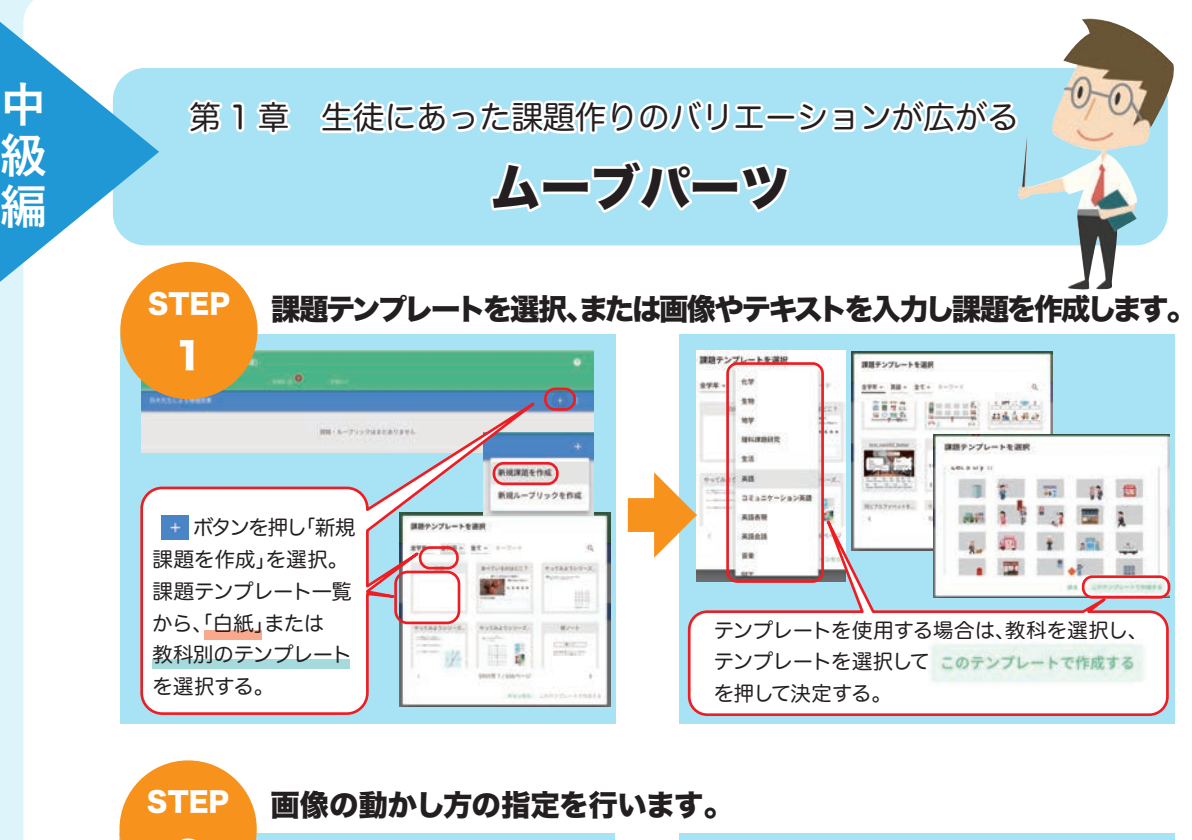

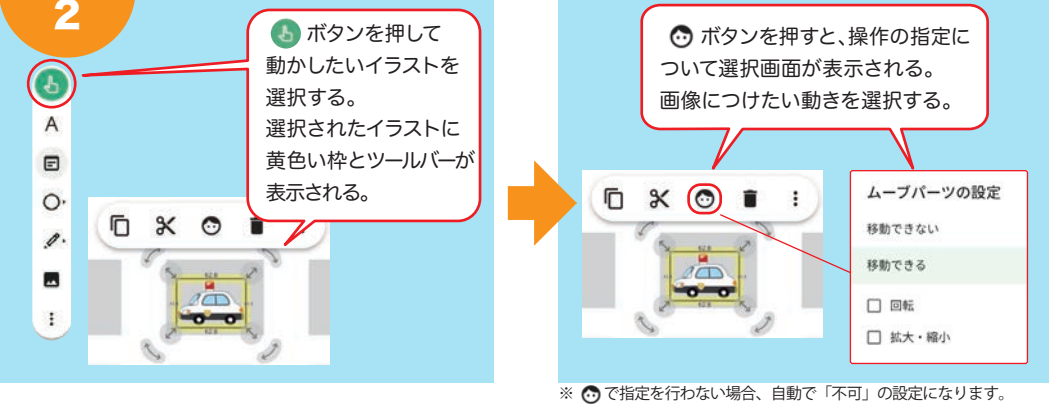

キャンバス内に「回答枠」を作成し、見やすい課題が作れます。 PLUS

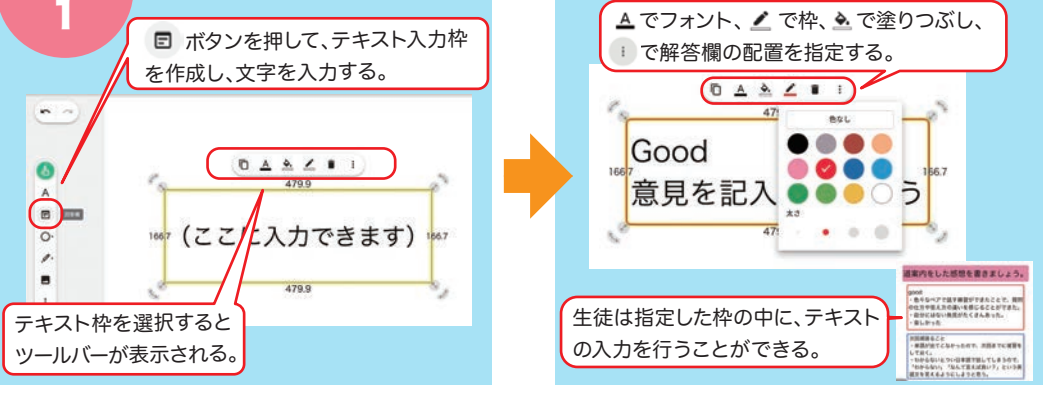

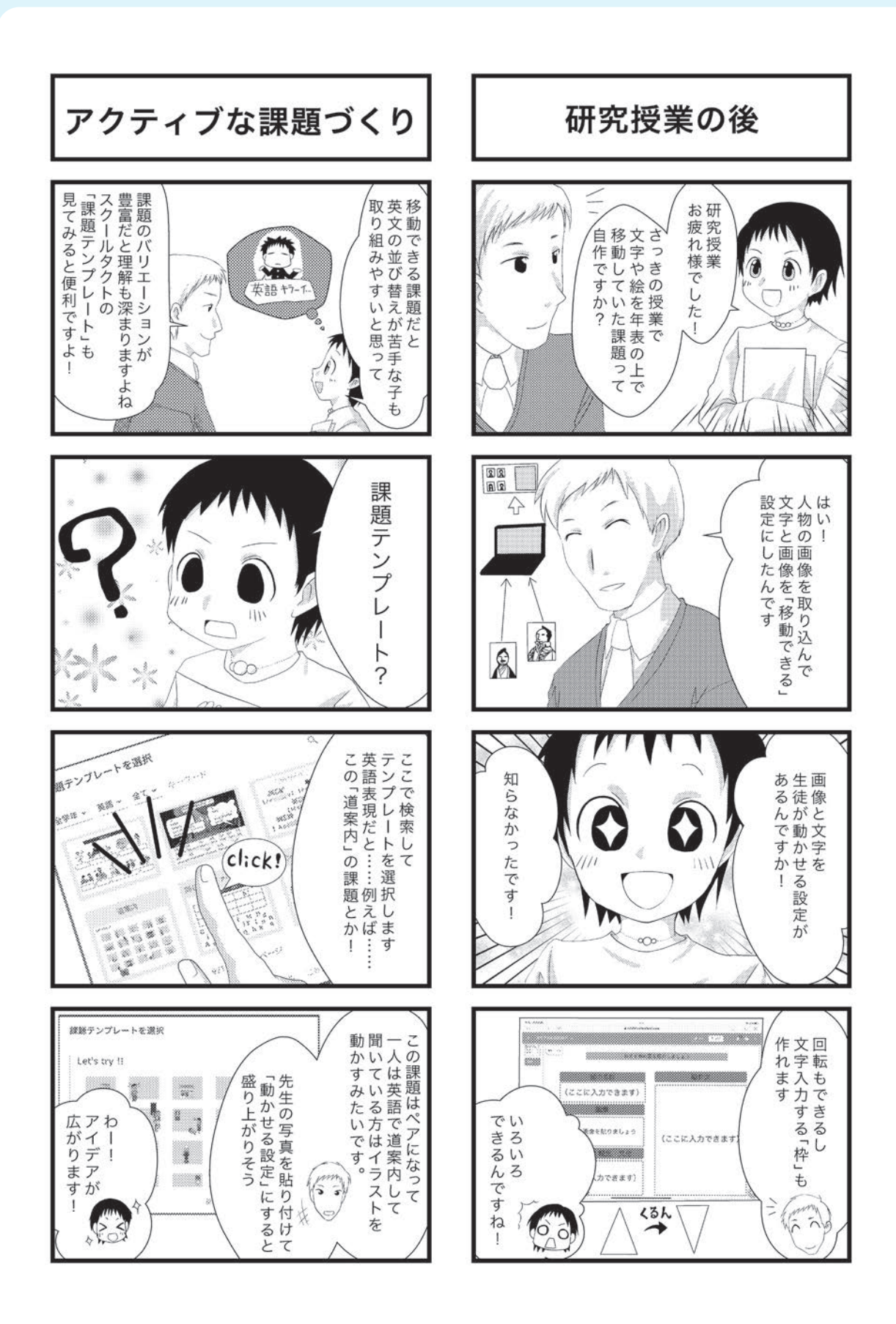

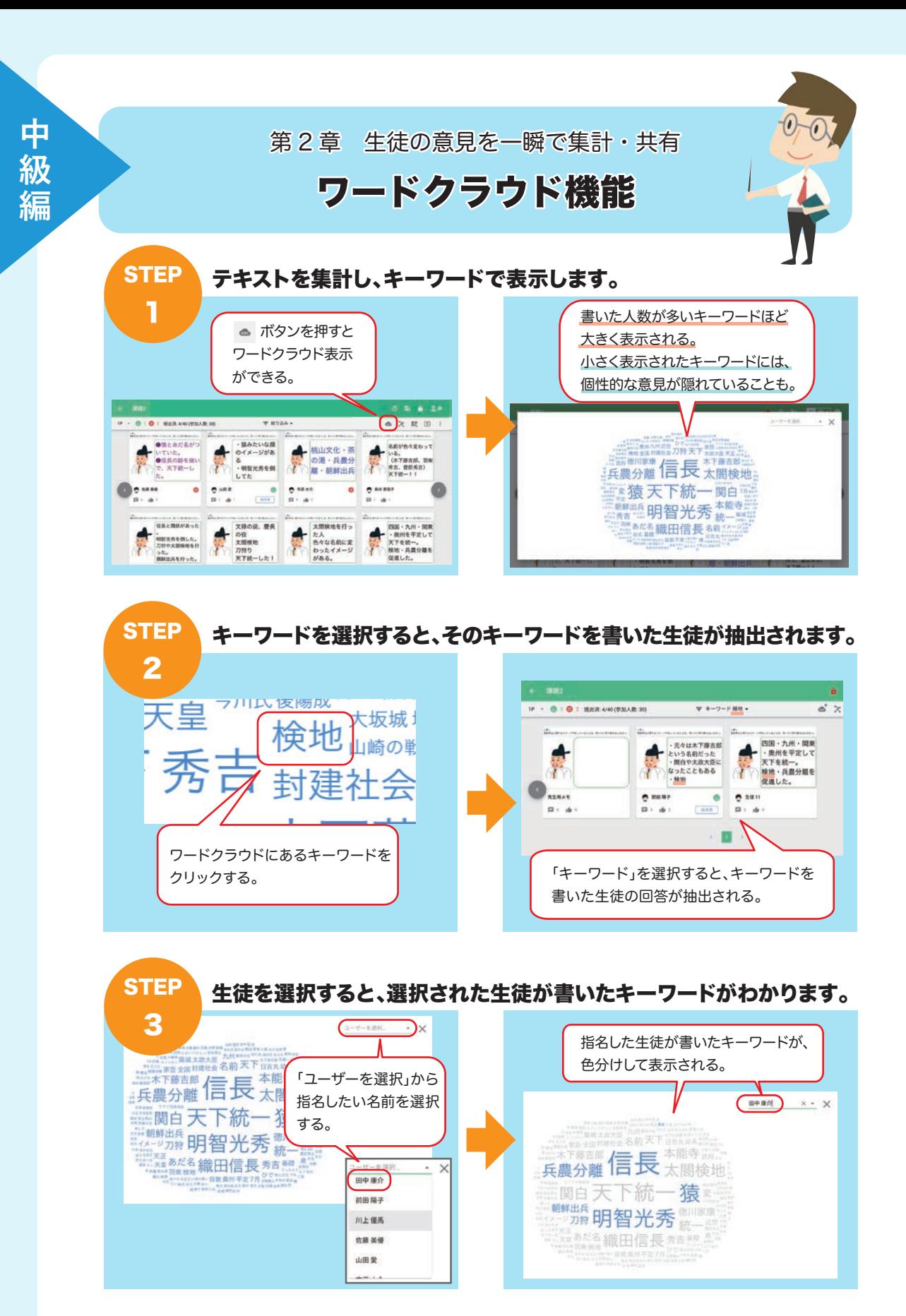

**15**

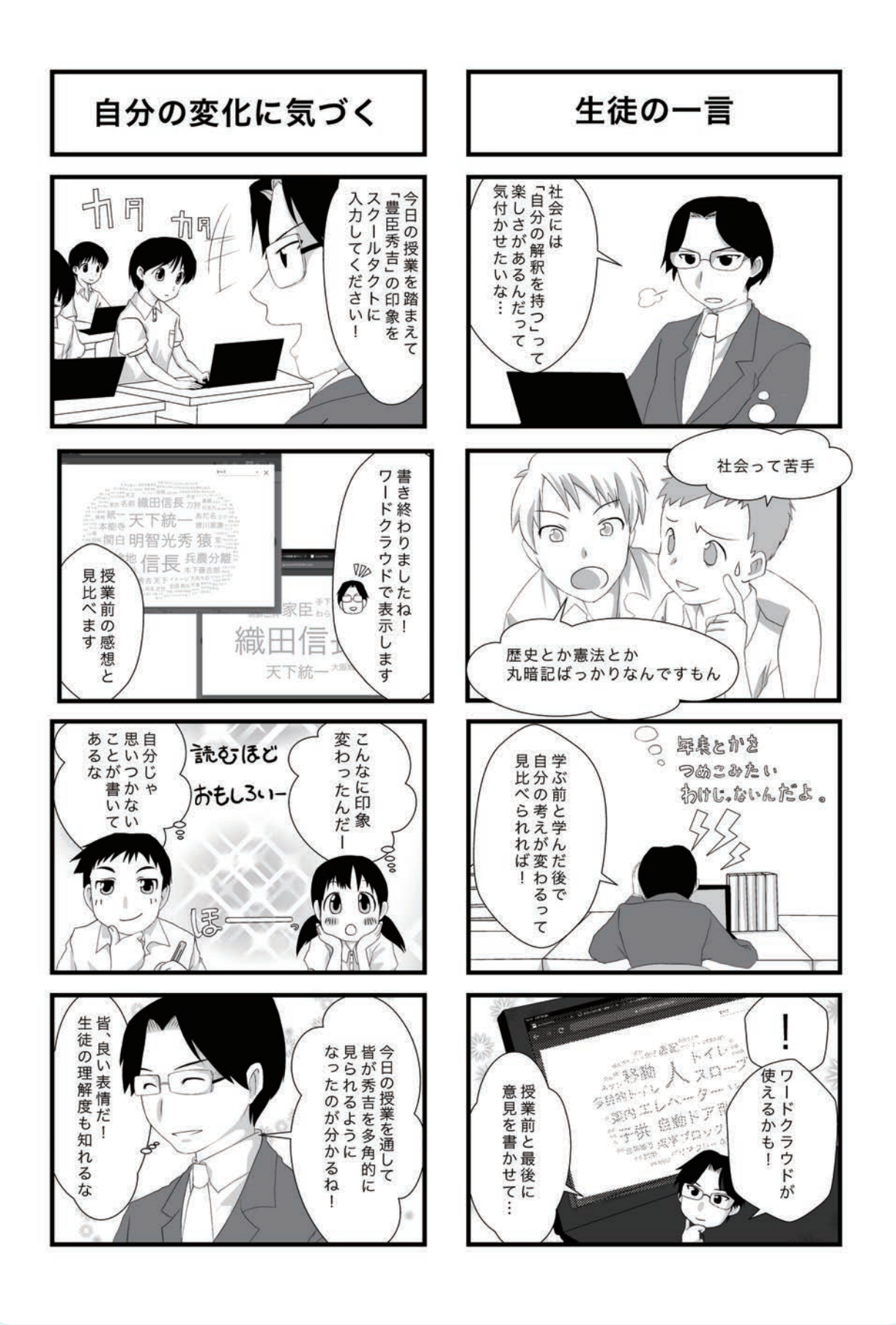

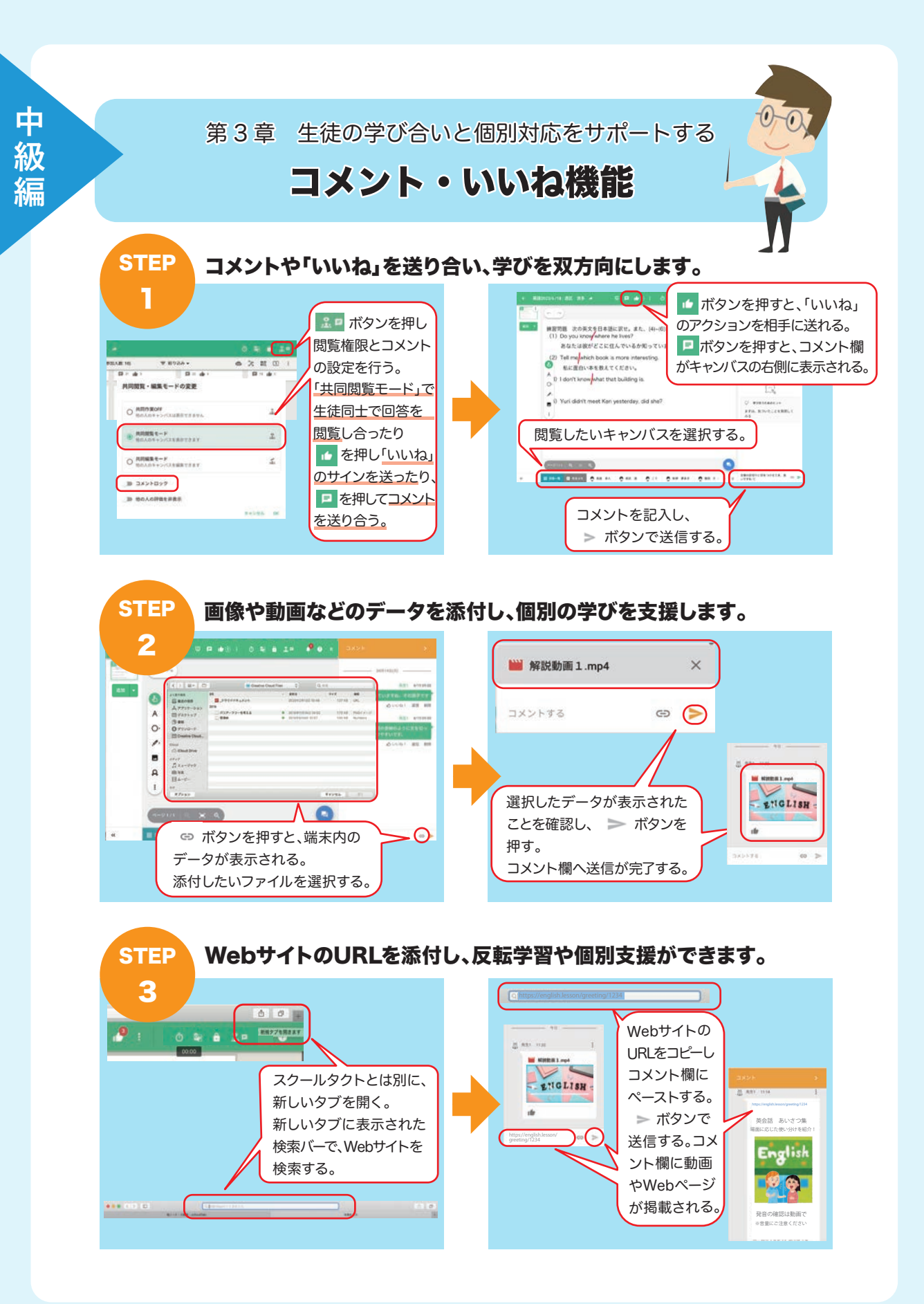

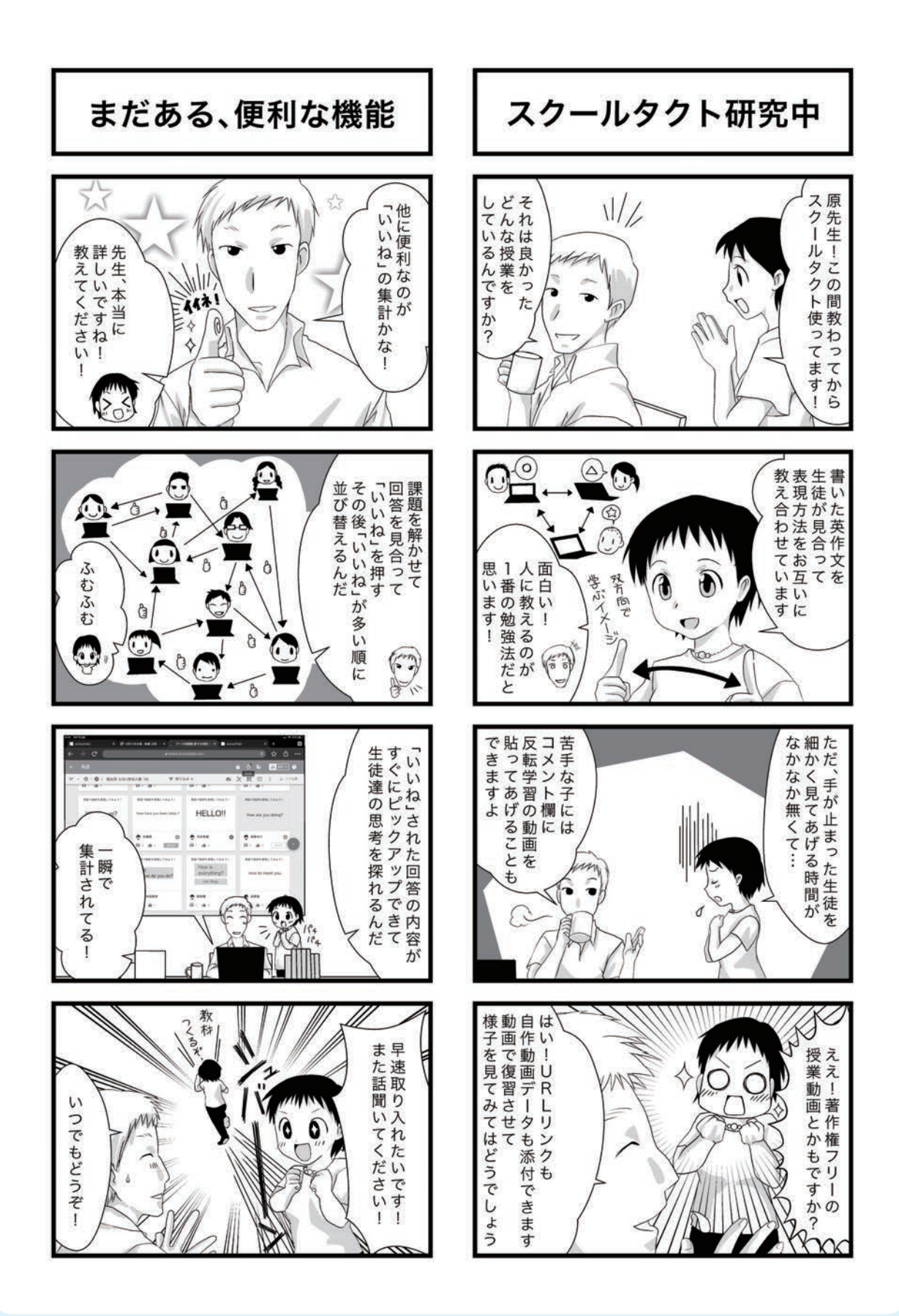

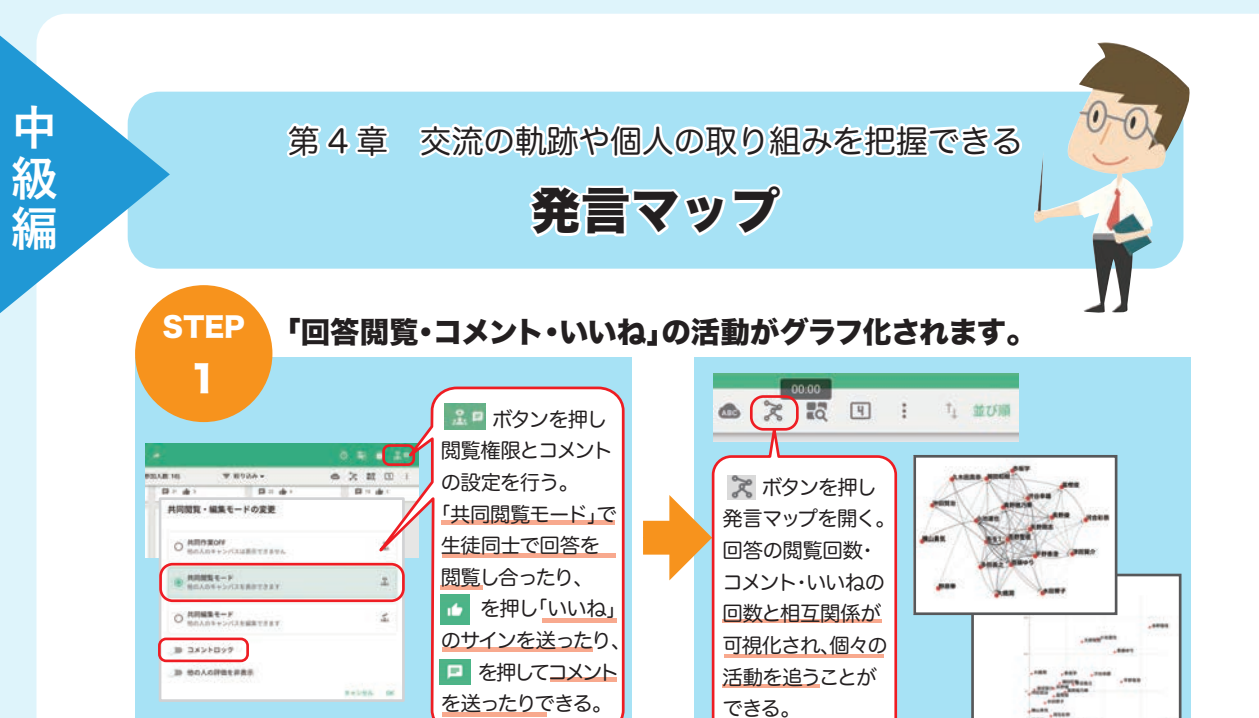

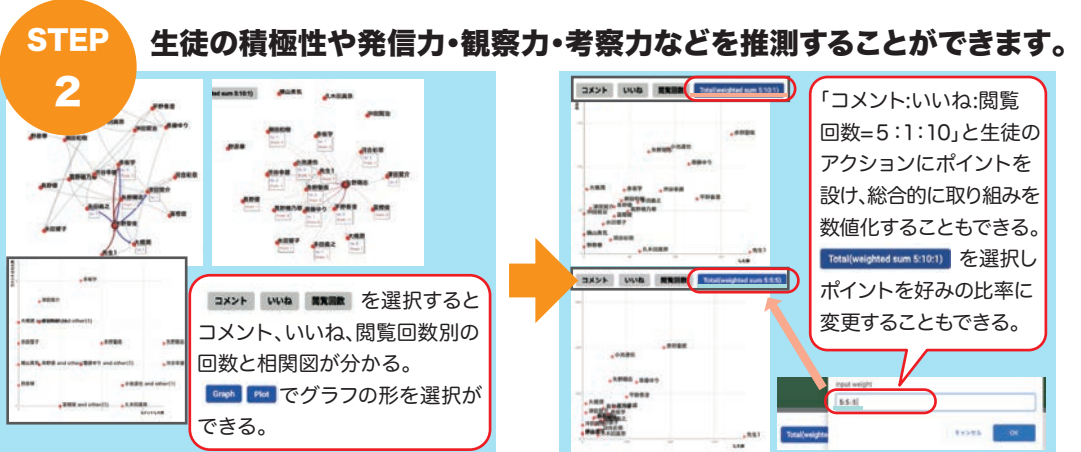

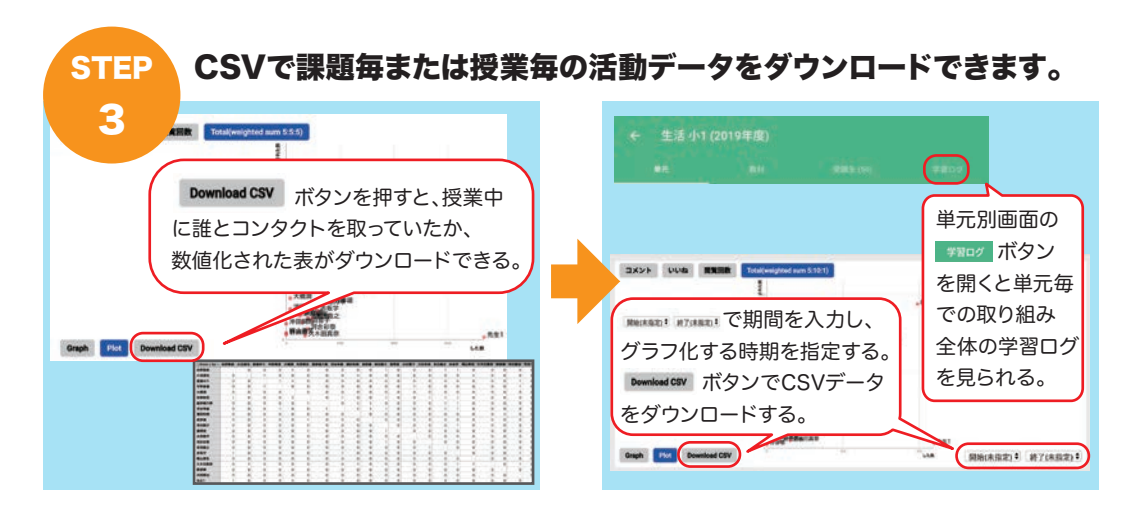

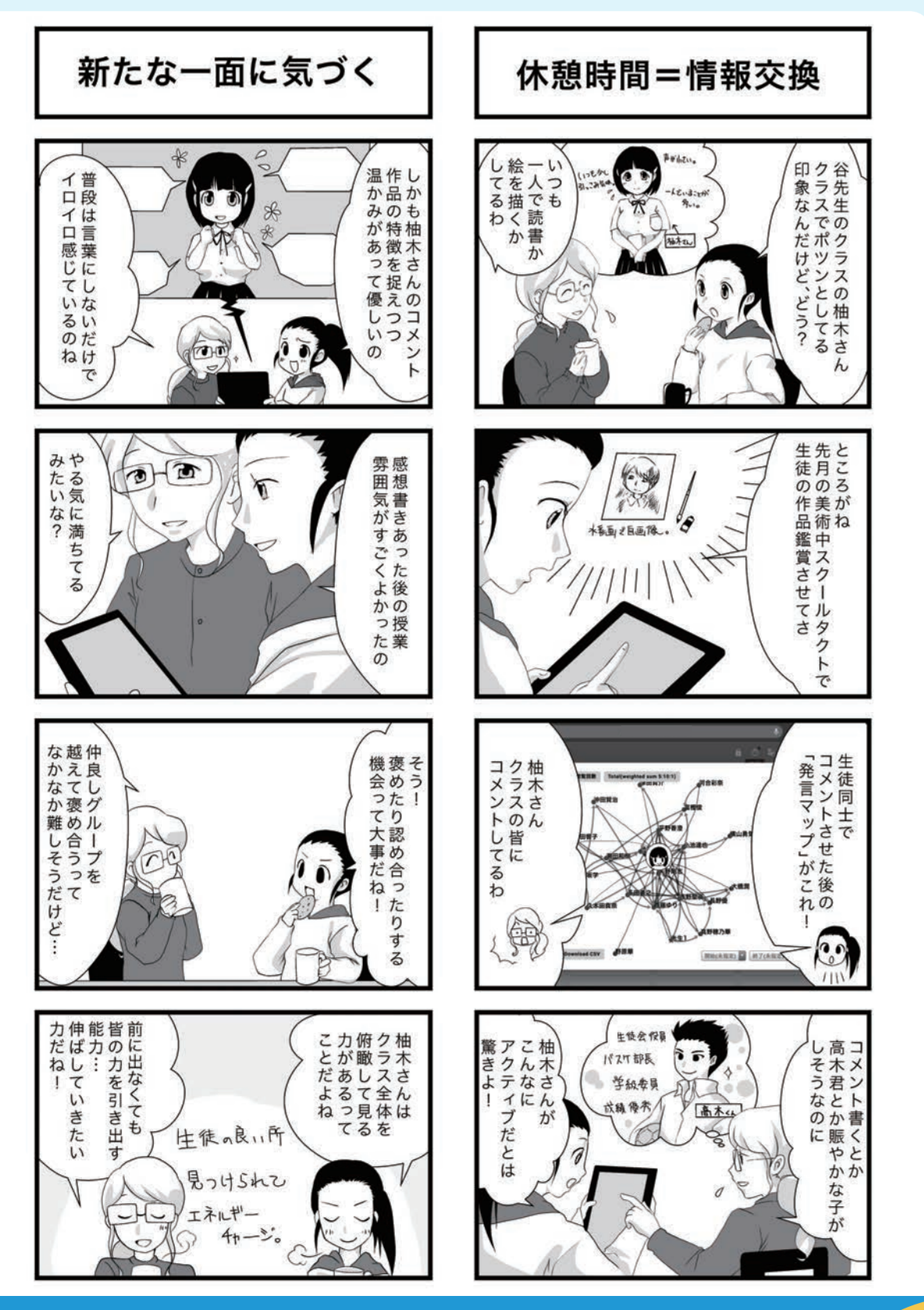

## メタ認知とは

アメリカの心理学者ジョン・H・フラベル氏が定義した心理学用語で、「自分の認知活動(考える・感じる ・記憶する・判断するなど)を認知すること」です。 自分自身を俯瞰し客観的に見ることに加えて、自分自身のコントロールや冷静な判断や行動ができる 能力までを含めて、メタ認知能力と呼ばれています。

2

**P** 

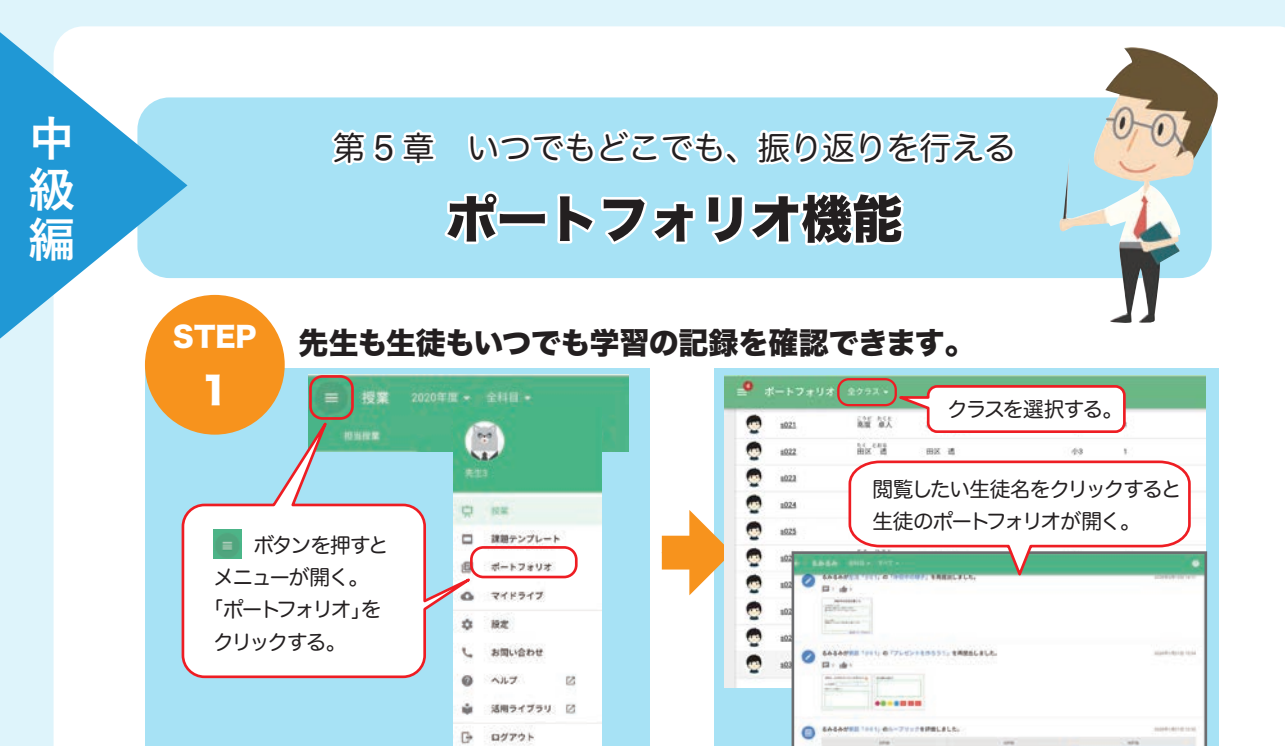

## STEP 教科別にポートフォリオを開くことができます。

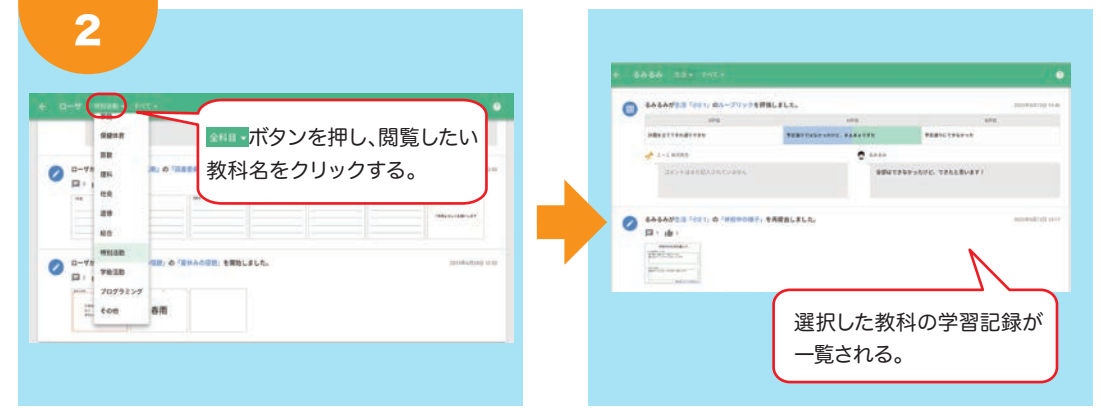

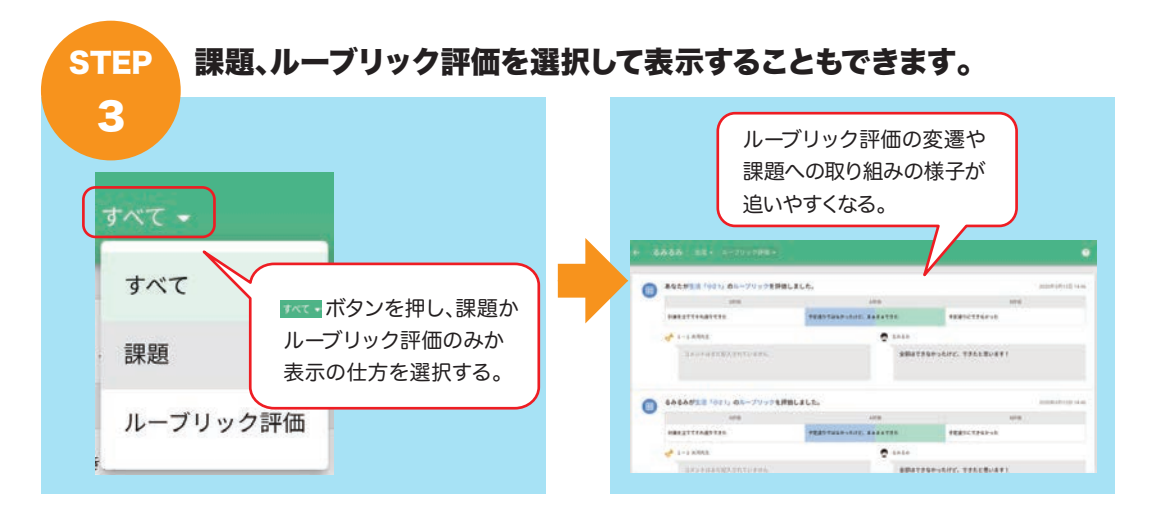

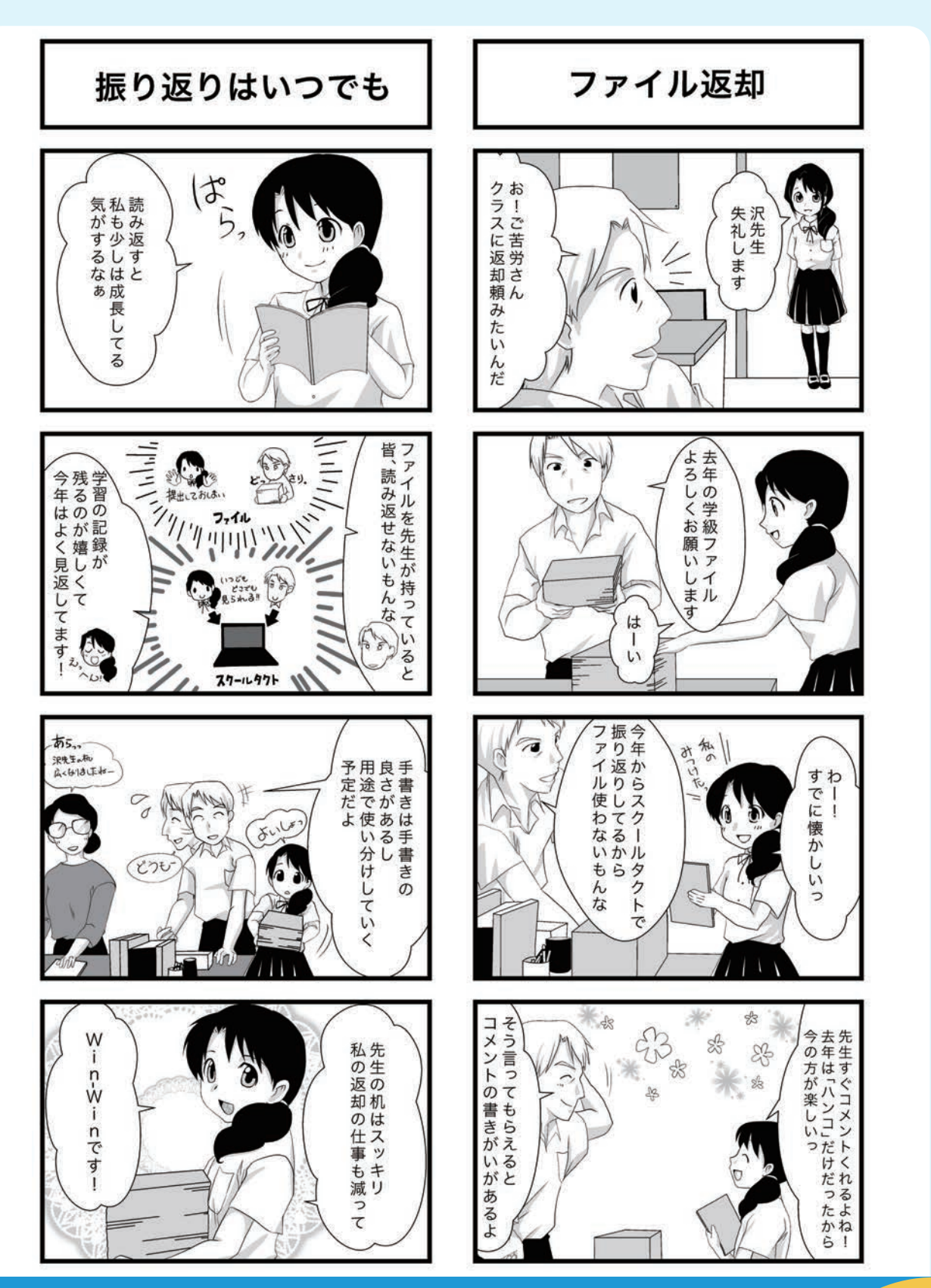

## ポートフォリオとは

生徒が学習過程で残したレポートや試験用紙、活動の様子を残した動画や写真などを、ファイルに 入れて保存したもの。これを活用したポートフォリオ評価は従来の科目テストや知力テストだけでは 測れない、個人能力の総合的な学習評価方法(質的評価方法)とされ、教師とともに生徒自身も 自己評価を行いステップアップしながら、自分のことを客観的に見ることが可能になります。

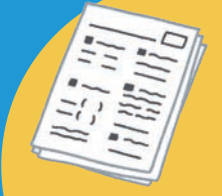

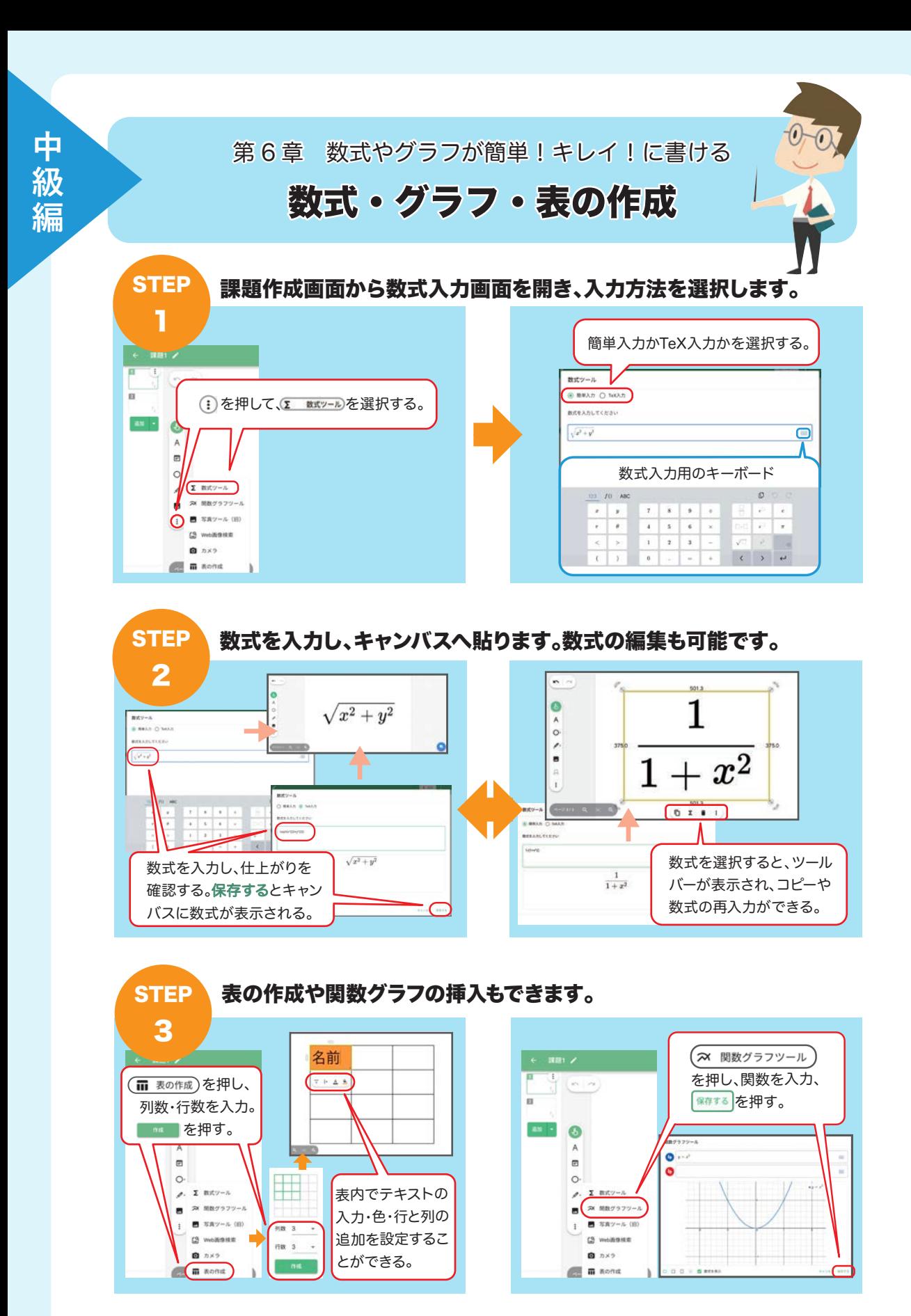

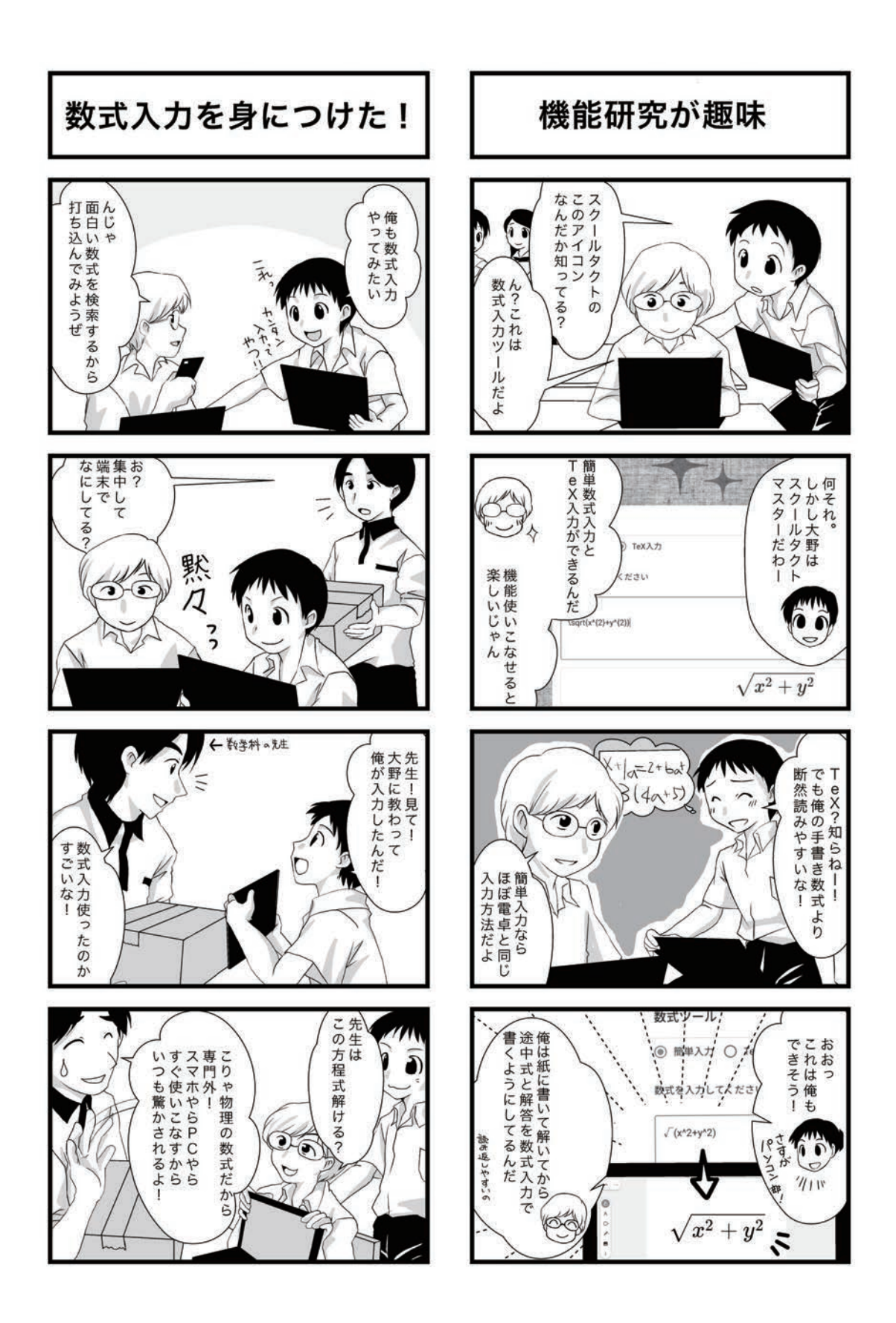

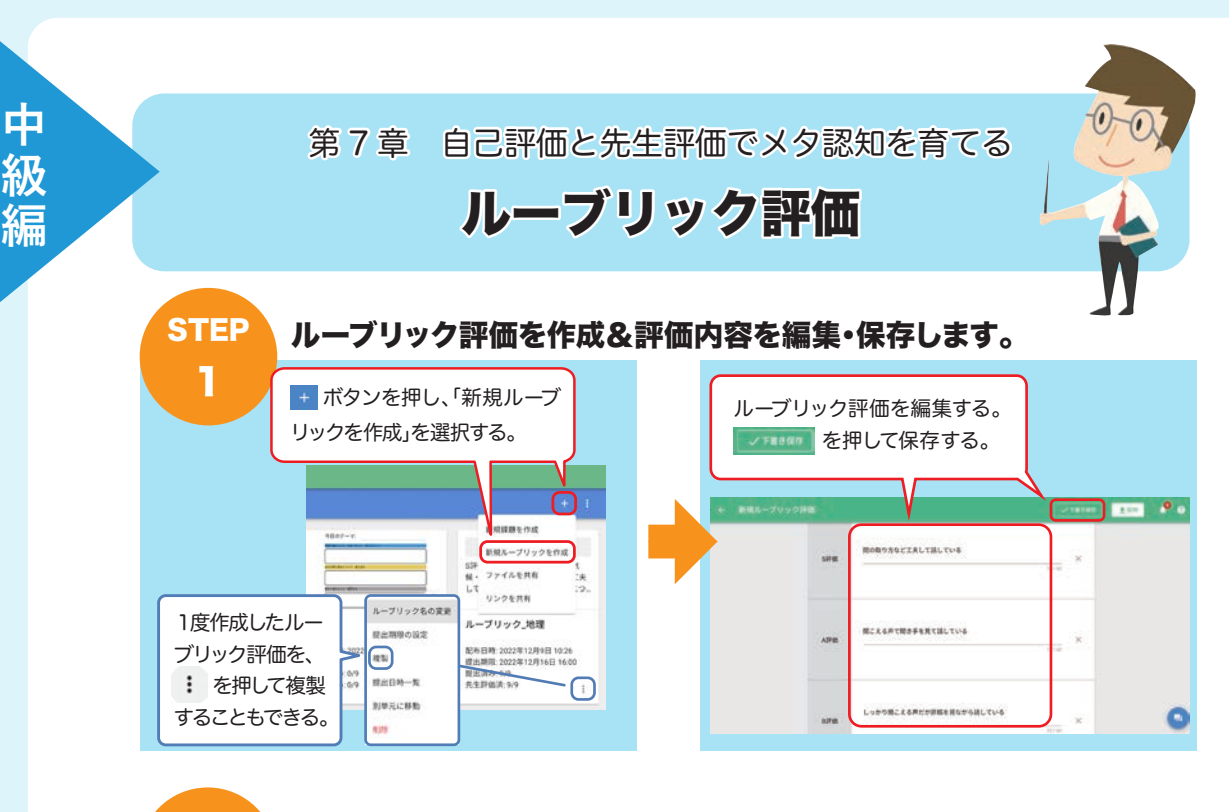

#### 評価形式と提出期限の設定を行い、配布します。 **STEP**

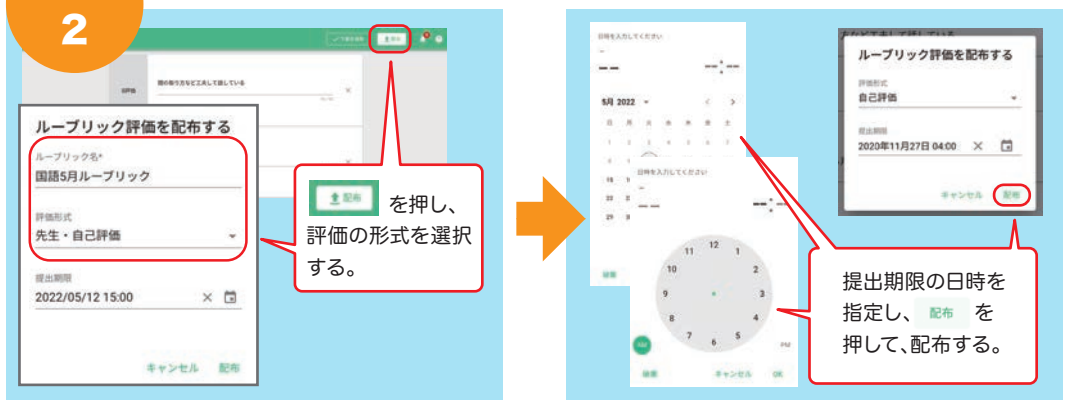

## 生徒評価の閲覧、先生評価やコメントの記入を行います。

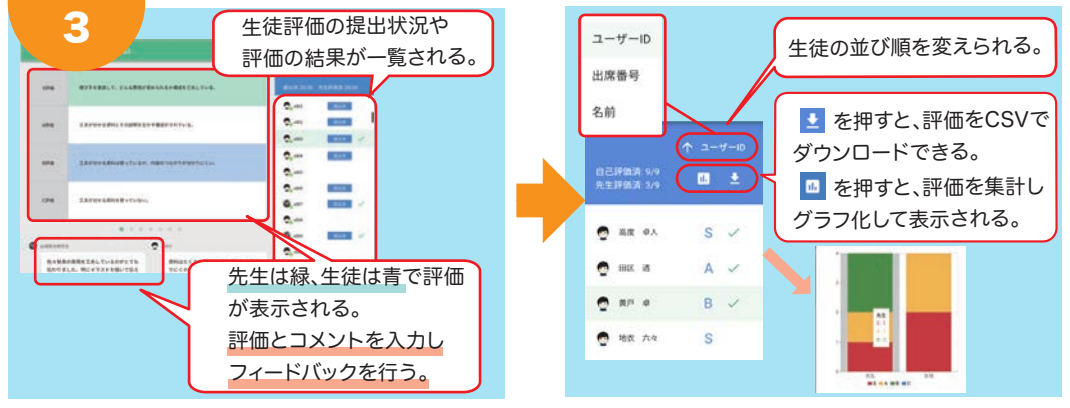

**STEP** 

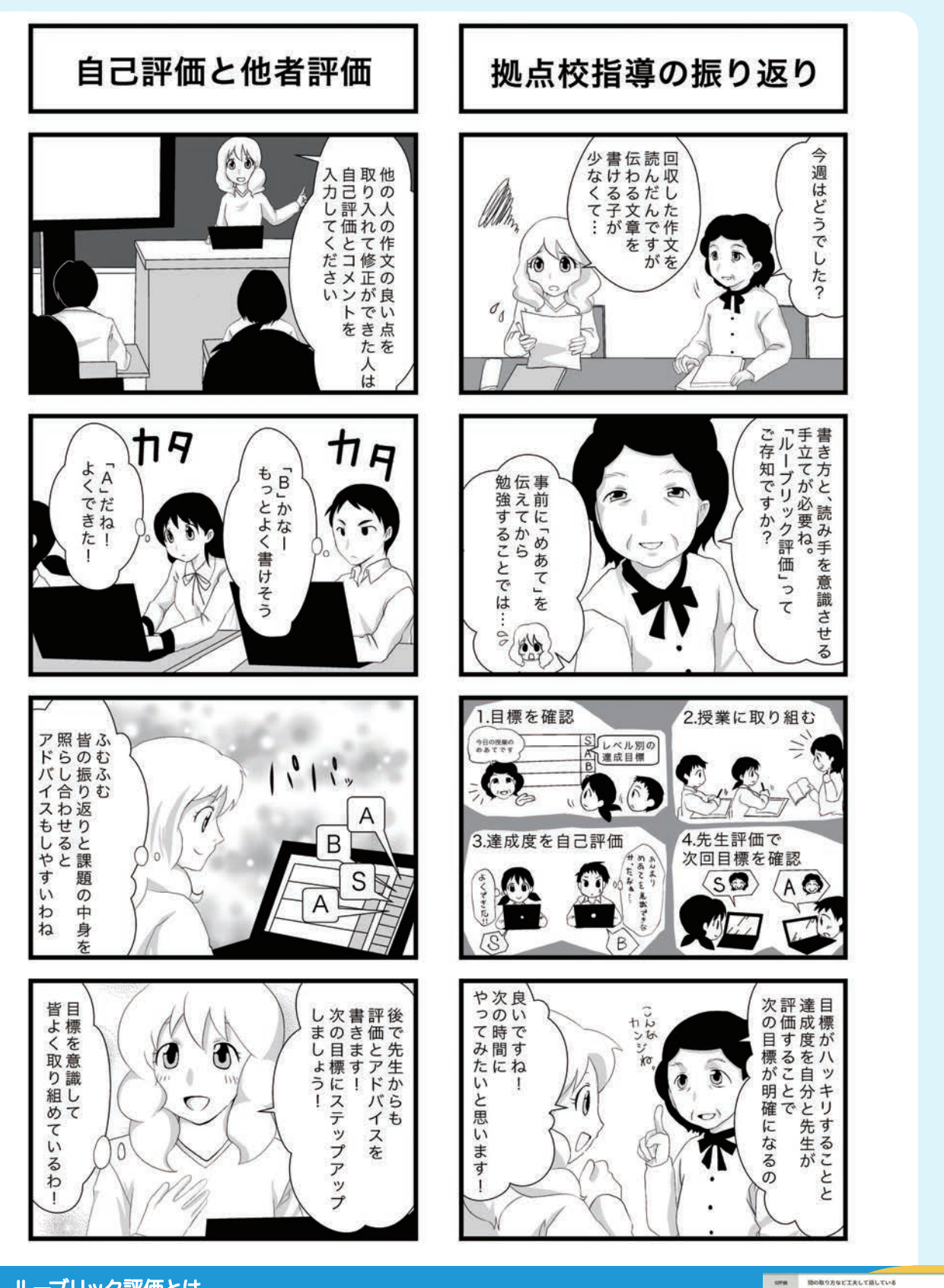

## ルーブリック評価とは

学習到達状況を評価するための、評価基準表を差します。 スクールタクトでは到達レベルを最大4段階で定義でき、子供の学びが各評価項目のどのレベル まで到達しているかを先生と子供の両者が記録できます。継続して達成度を評価することで、 客観的な評価が可能になります。

しっかり聞こえる声だが原稿を見ながら話している 小さな声で下を向いて話している

**関こえる声で聞き手を見て話している** 

**APR** 

**COLOR** 

cmm

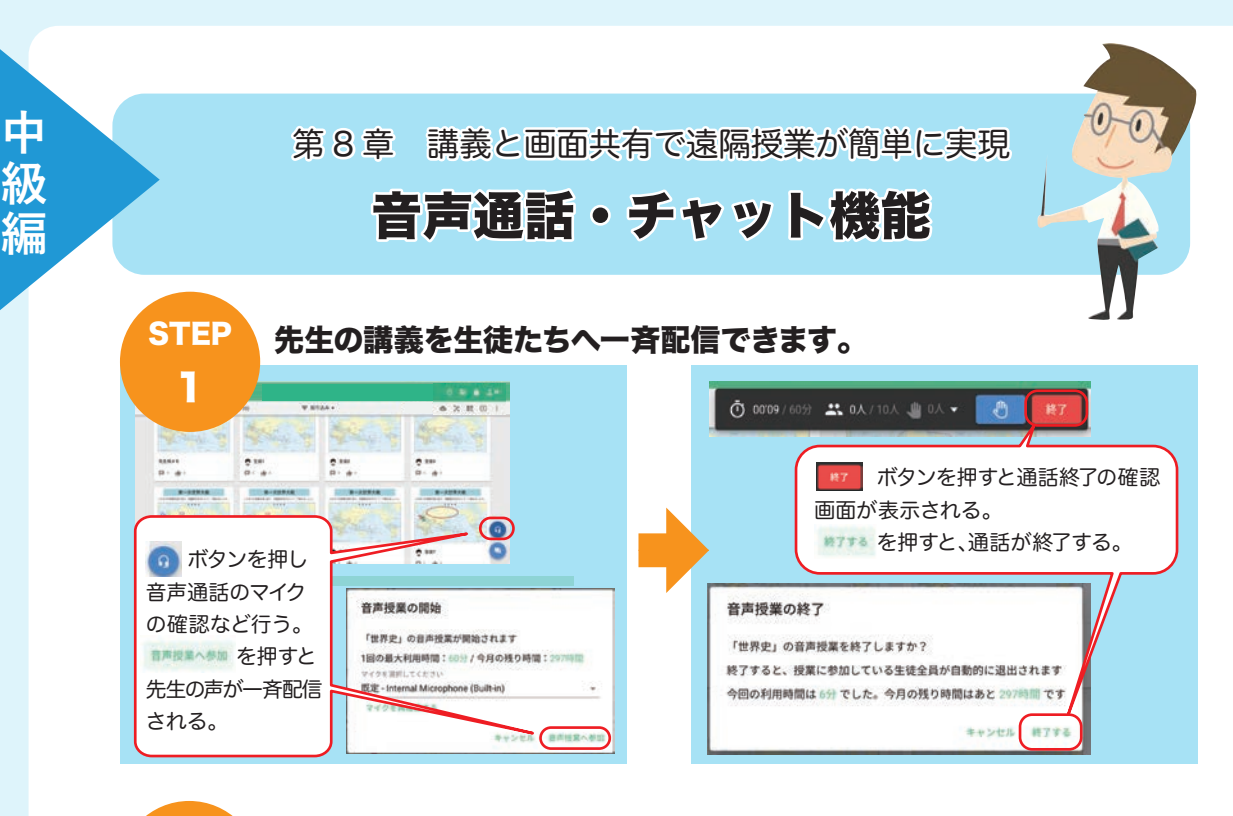

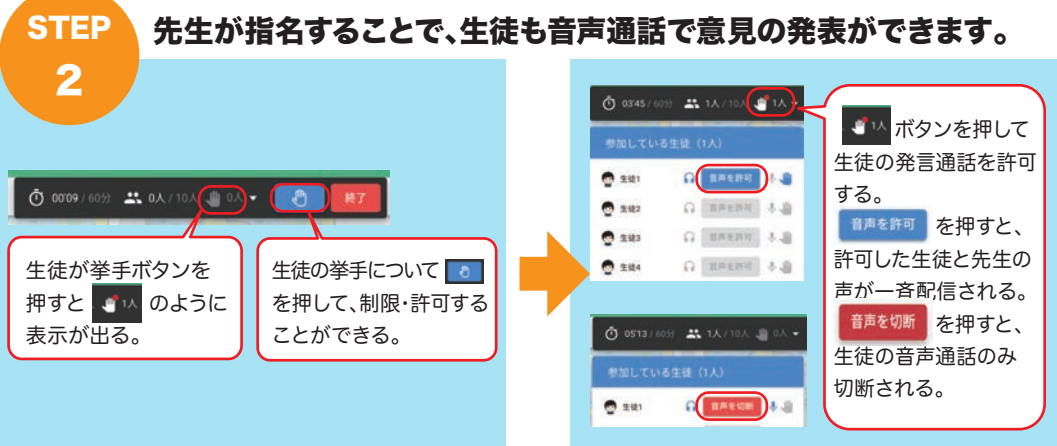

#### 授業チャットで質問の受付や教材データの一斉共有ができます。 **STEP**

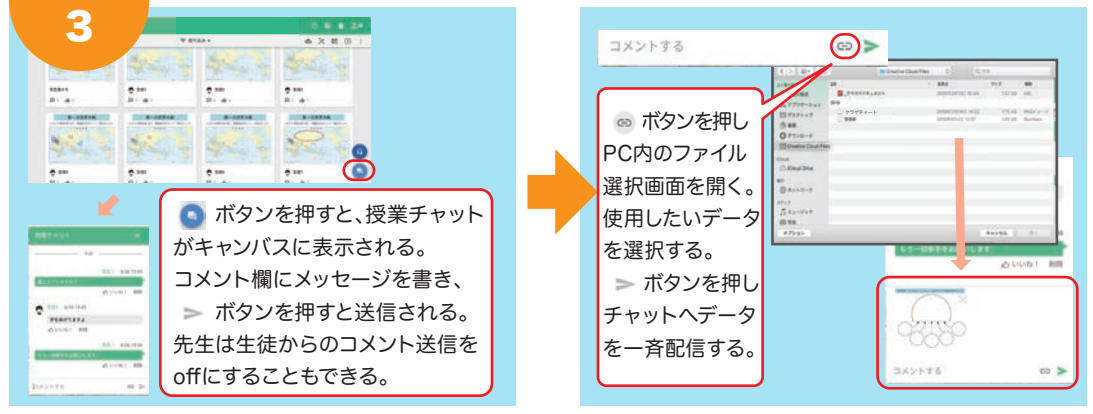

※音声通話についてはオプション機能のため、別途お申し込みが必要です。チャット機能はお申し込みせずにご使用いただけます。

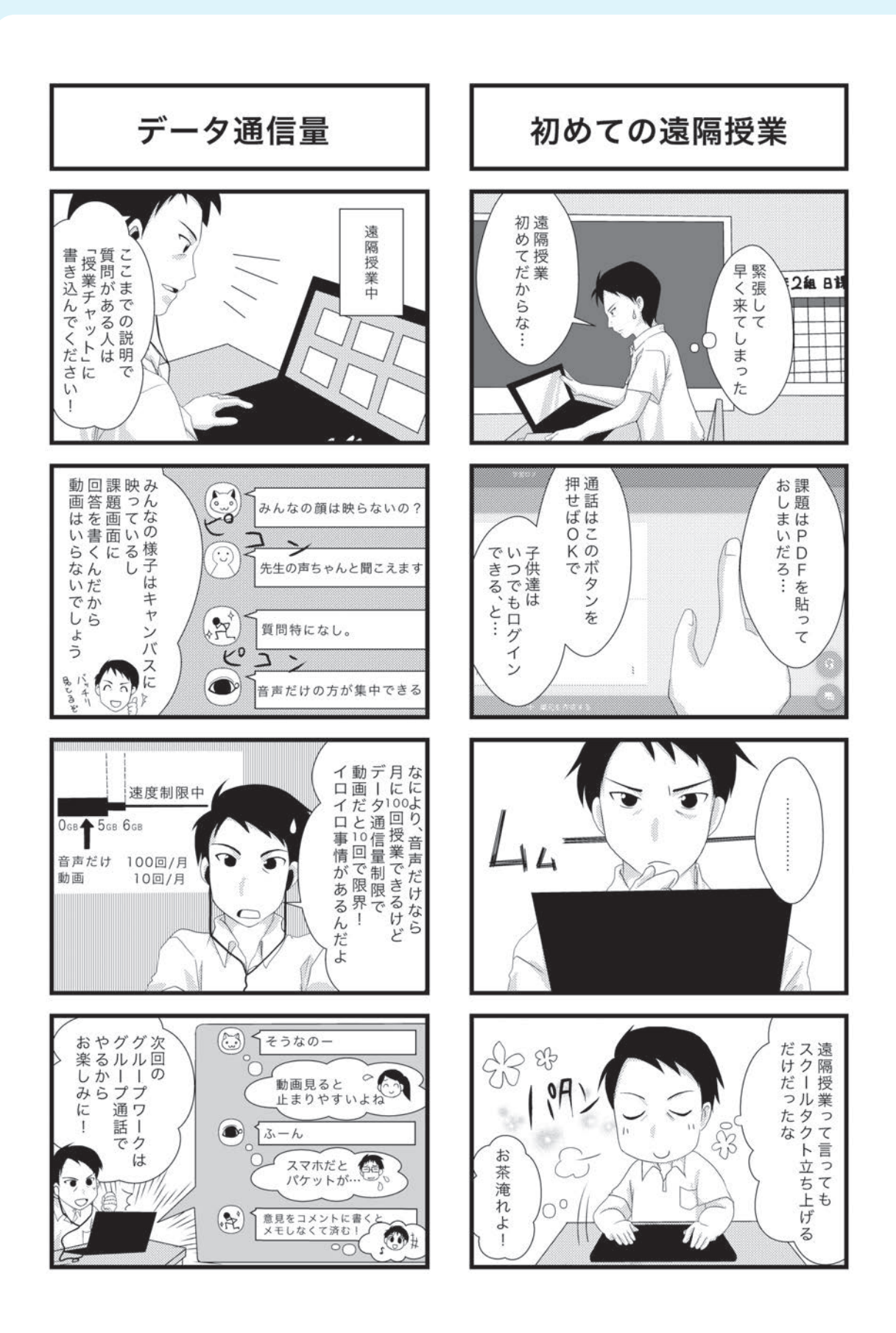

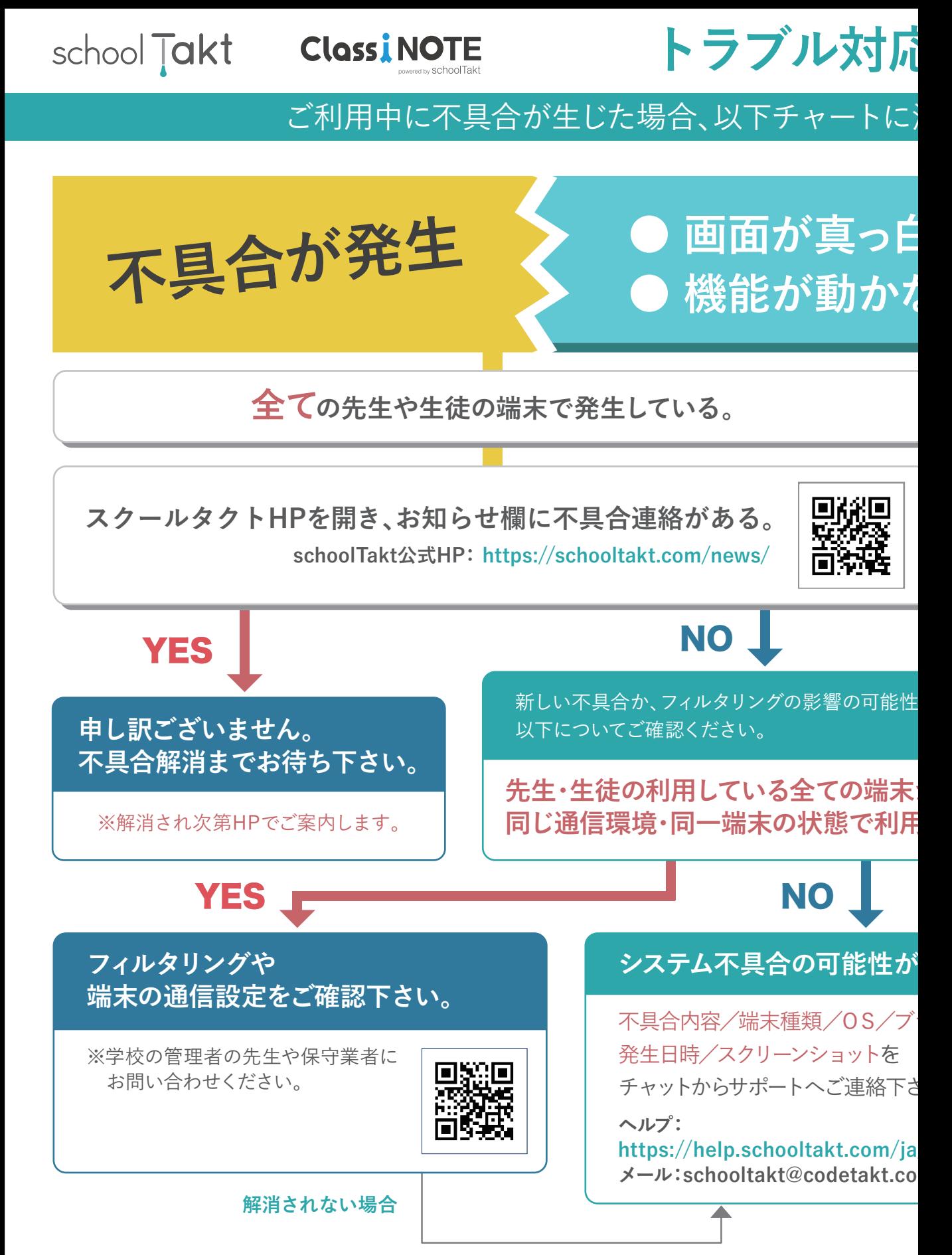

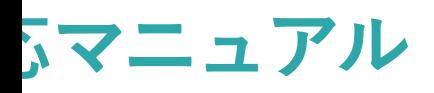

## 沿ってご確認くださいますようお願いいたします。

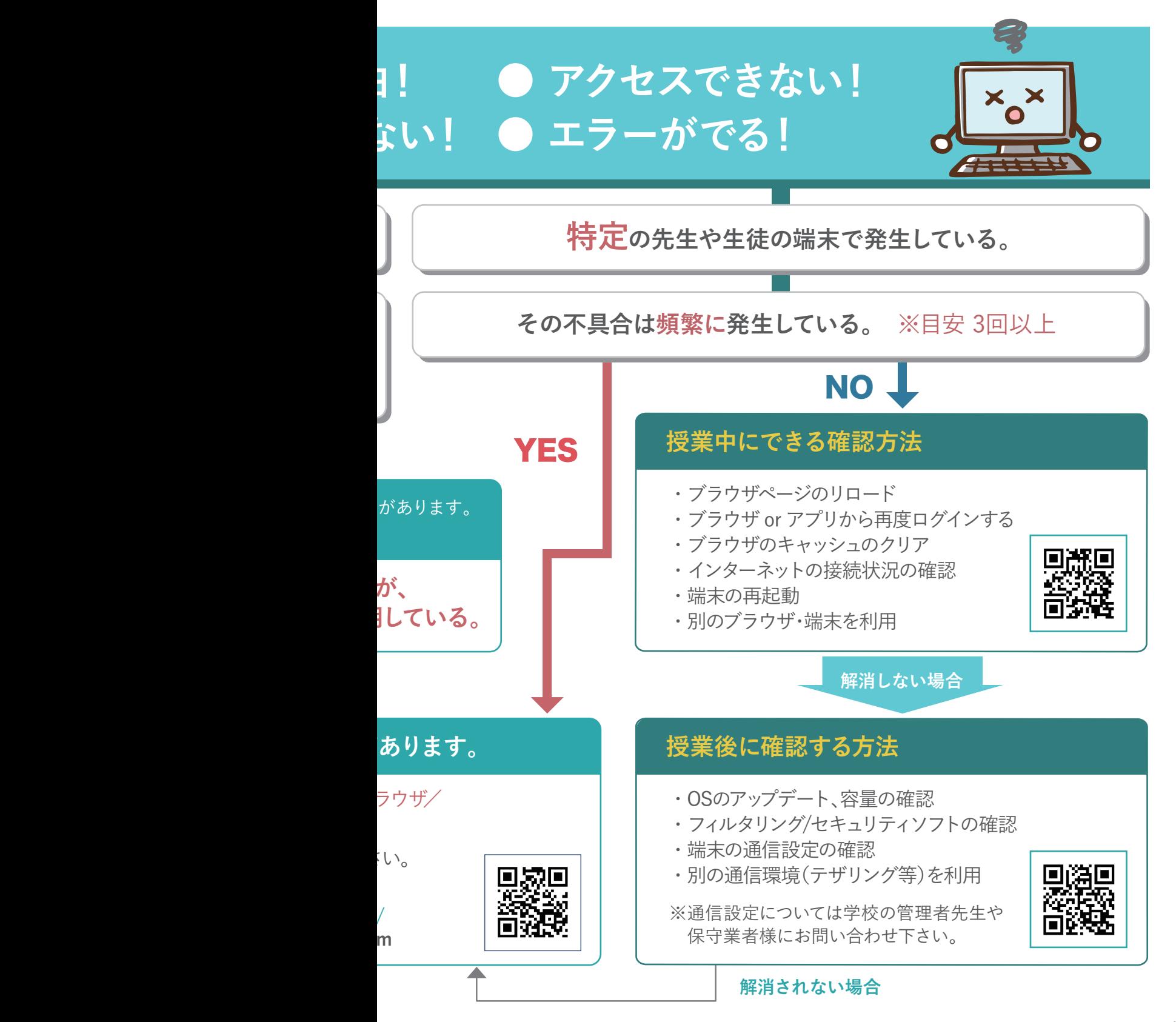

## **スクールタクト ClassiNOTE**

# **目的に合わせた運用が可能**

**新学習指導要領が目指す学習活動へ対応**

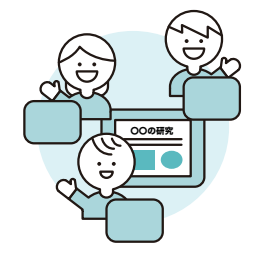

## **一斉授業**

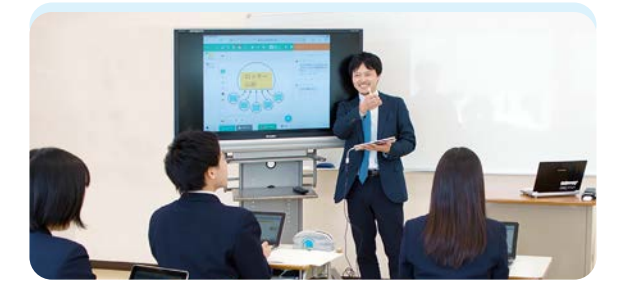

## **「聞くだけ」から、参加型の一斉授業へ**

**一斉授業は、生徒が先生の板書をノートに取るだけの活動になりがちです が、スクールタクトを使えば、生徒の理解度を把握しながら生徒全員の授 業の感想や質問を独自の技術で瞬時に可視化されるので、特定の感想や 質問から学びを掘り下げる参加型の一斉授業を実現します。**

## **ペーパーレスで業務改善も**

**PDFのカンタン取り込みで授業準備時間を短縮し、ペーパーレスな授業 を展開できます。**

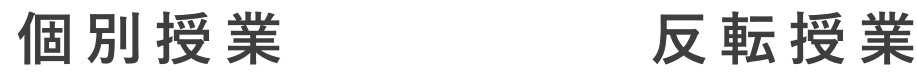

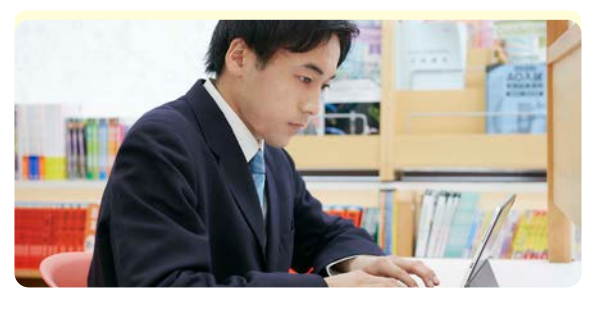

**スクールタクトを使えば、課題を解き終わった生徒が困っている生徒に 教え合い、学びを深め合う環境を瞬時に用意することができます。**

#### **個別最適な学びの実現**

一人一人の学習状況に応じた課題配布で個別最適な学びの実現は **もちろん、課題の提出状況、採点状況をまとめて集計できるため、効率 的に評価を行うことができます。**

## **協働学習**

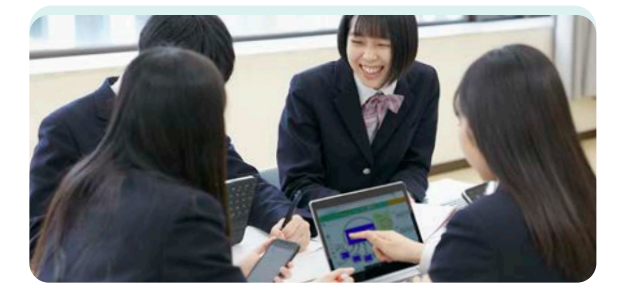

#### **どんな授業でもワンクリックで協働学習に**

**授業の目的に応じ、一斉授業・個別学習からワンクリックで協働学習に 切り替えることができます。例えば 英 語では、生徒 が 作った英作 文や テストの予想 問 題を生徒 同士で 添 削・回 答し合うことで、生徒 主体の 効果的な学び合いを実現します。**

## **グループ活動もスムーズに**

**グループでの新聞作成、PBLの研究成果のまとめ、グループ活動の記録等 でも活用できます。**

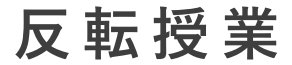

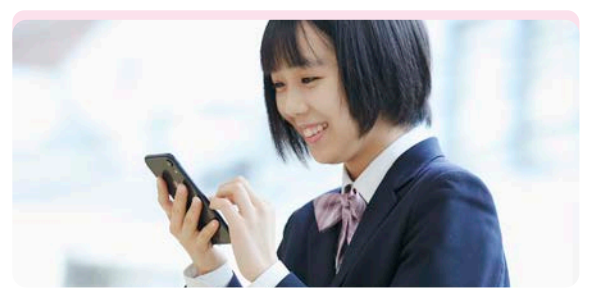

### **個別学習でも、教え合いで深まる 先生・生徒の負担感少なく反転授業を実施できる**

**タブレット端末の普及により反転授業が行いやすくなった中、スクールタクト では、映像教材の配布や既読未読の管理の他、家庭での予習の取り組みを リアルタイムに把握し、コメントや添削による個別フォローが可能となります。**

## **クラスの学びを円滑にキャッチアップ**

**予習を忘れた生徒がいても、授業時に他の生徒のまとめを学ぶことで、 円滑にキャッチアップできる環境を実現できます。** 

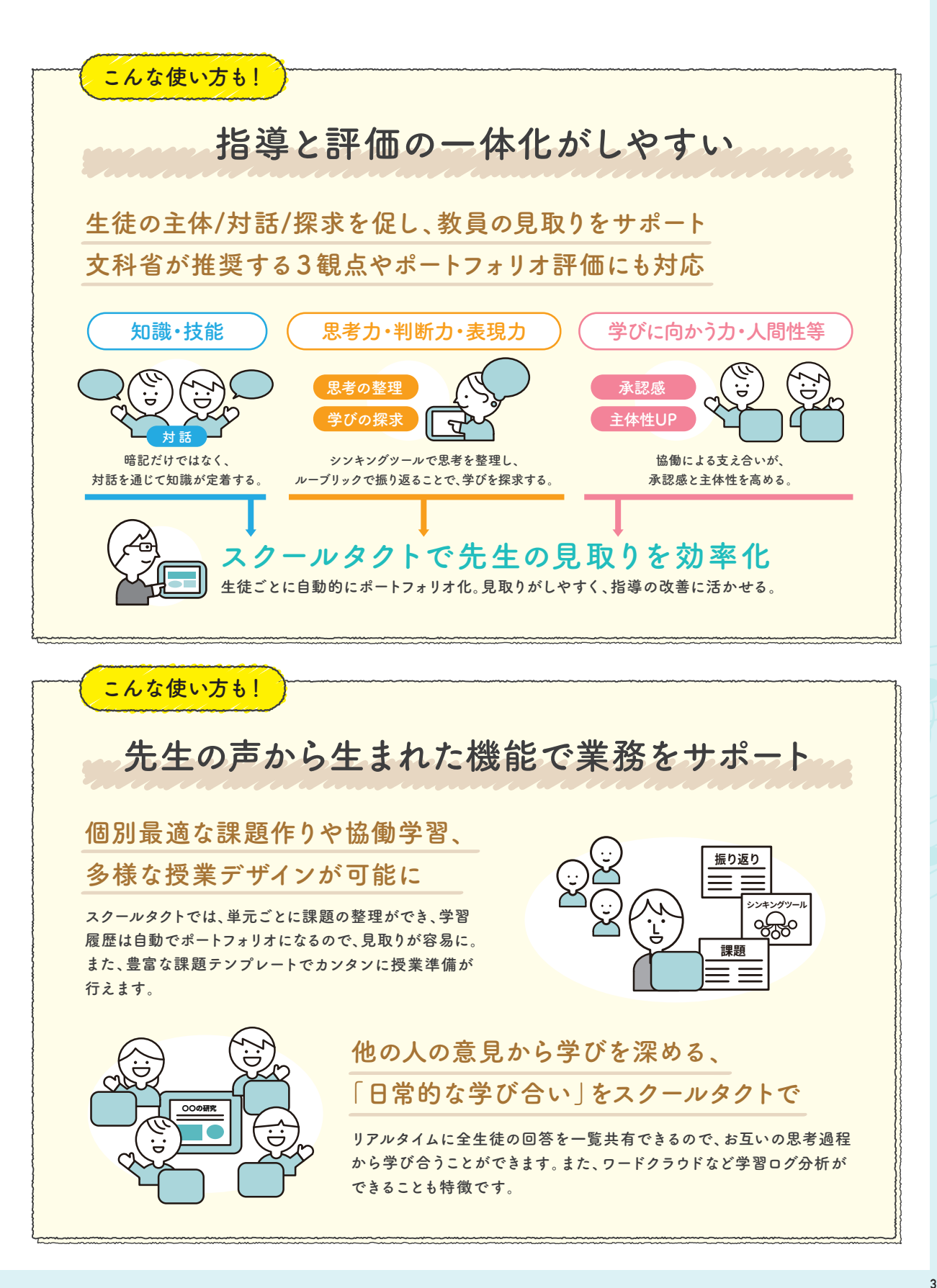